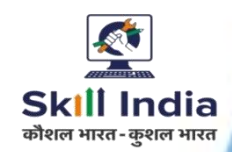

# **INFORMATION TECHNOLOGY**

 **NSQF LEVEL - 6**

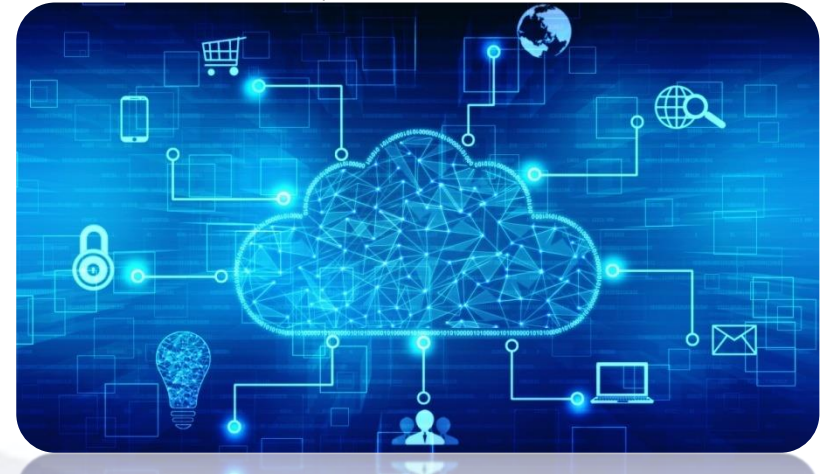

**SECTOR – IT & ITeS**

**COMPETENCY BASED CURRICULUM CRAFT INSTRUCTOR TRAINING SCHEME (CITS)** 

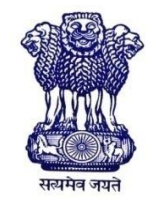

GOVERNMENT OF INDIA Ministry of Skill Development & Entrepreneurship Directorate General of Training **CENTRAL STAFF TRAINING AND RESEARCH INSTITUTE** EN-81, Sector-V, Salt Lake City, Kolkata – 700091

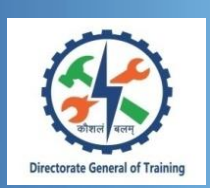

# **INFORMATION TECHNOLOGY**

**(Engineering Trade)**

# **SECTOR – IT & ITeS**

**(Designed in 2020)**

**Version 1.0**

## **CRAFT INSTRUCTOR TRAINING SCHEME (CITS)**

## **NSQF LEVEL - 6**

Developed By

Government of India Ministry of Skill Development and Entrepreneurship

Directorate General of Training **CENTRAL STAFF TRAINING AND RESEARCH INSTITUTE** EN-81, Sector-V, Salt Lake City, Kolkata – 700 091 www.cstaricalcutta.gov.in

# **CONTENTS**

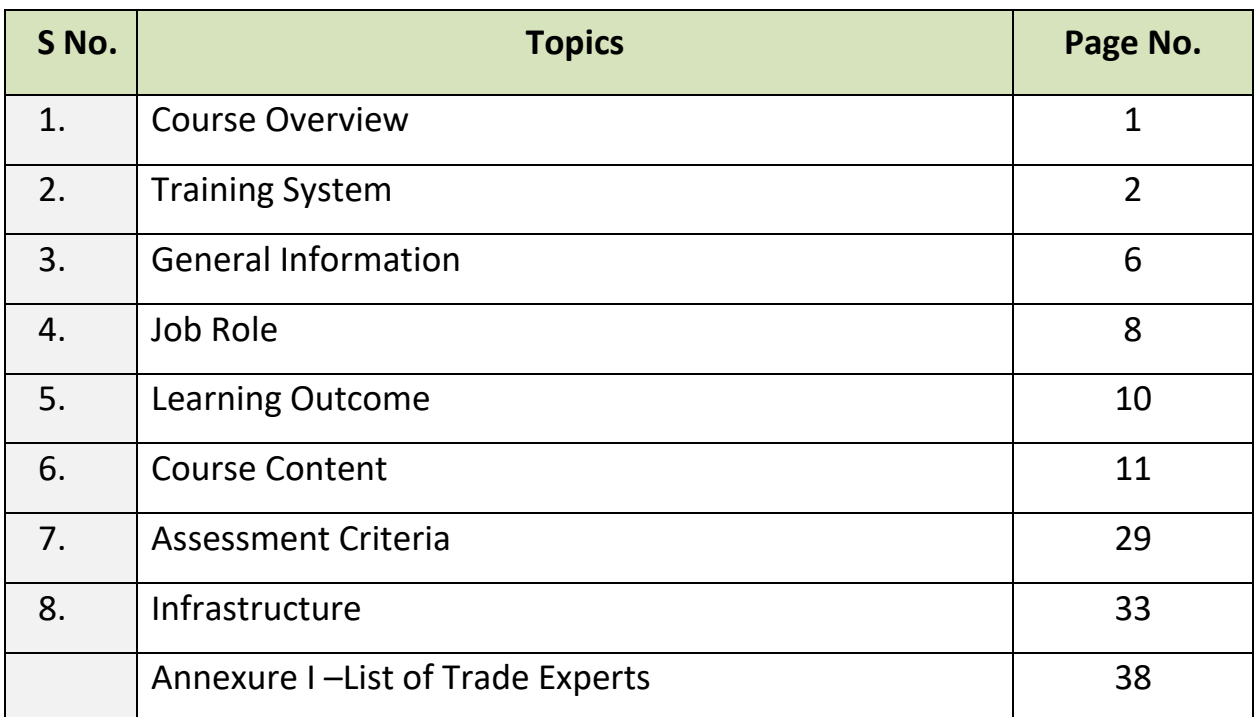

#### **1. COURSE OVERVIEW**

The Craft Instructor Training Scheme is operational since inception of the Craftsmen Training Scheme. The first Craft Instructors' Training Institute was established in 1948. Subsequently, 6 more institutes namely, Central Training Institute for Instructors (now called as National Skill Training Institute (NSTI)), NSTI at Ludhiana, Kanpur, Howrah, Mumbai, Chennai and Hyderabad were established in 1960's by DGT. Since then the CITS course is successfully running in all the NSTIs across India as well as in DGT affiliated institutes viz. Institutes for Training of Trainers (IToT). This is a competency based course of one year duration. "Information Technology" CITS trade is applicable for Instructors of "Information Technology" trade.

The main objective of Craft Instructor training programme is to enable Instructors explore different aspects of the techniques in pedagogy and transferring of hands-on skills so as to develop a pool of skilled manpower for industries, also leading to their career growth & benefiting society at large. Thus promoting a holistic learning experience where trainee acquires specialized knowledge, skills & develops attitude towards learning & contributing in vocational training ecosystem.

This course also enables the instructors to develop instructional skills for mentoring the trainees, engaging all trainees in learning process and managing effective utilization of resources. It emphasizes on the importance of collaborative learning & innovative ways of doing things. All trainees will be able to understand and interpret the course content in right perspective, so that they are engaged in & empowered by their learning experiences and above all, ensure quality delivery.

#### **2. TRAINING SYSTEM**

#### **2.1 GENERAL**

CITS courses are delivered in National Skill Training Institutes (NSTIs) & DGT affiliated institutes viz., Institutes for Training of Trainers (IToT). For detailed guidelines regarding admission on CITS, instructions issued by DGT from time to time are to be observed. Further complete admission details are made available on NIMI web portal [http://www.nimionlineadmission.in](http://www.nimionlineadmission.in/). The course is of one-year duration. It consists of Trade Technology (Professionalskills and Professional knowledge), Training Methodology and Engineering Technology/ Soft skills. After successful completion of the training programme, the trainees appear in All India Trade Test for Craft Instructor. The successful trainee is awarded NCIC certificate by DGT.

#### **2.2 COURSE STRUCTURE**

Table below depicts the distribution of training hours across various course elements during a period of one year:

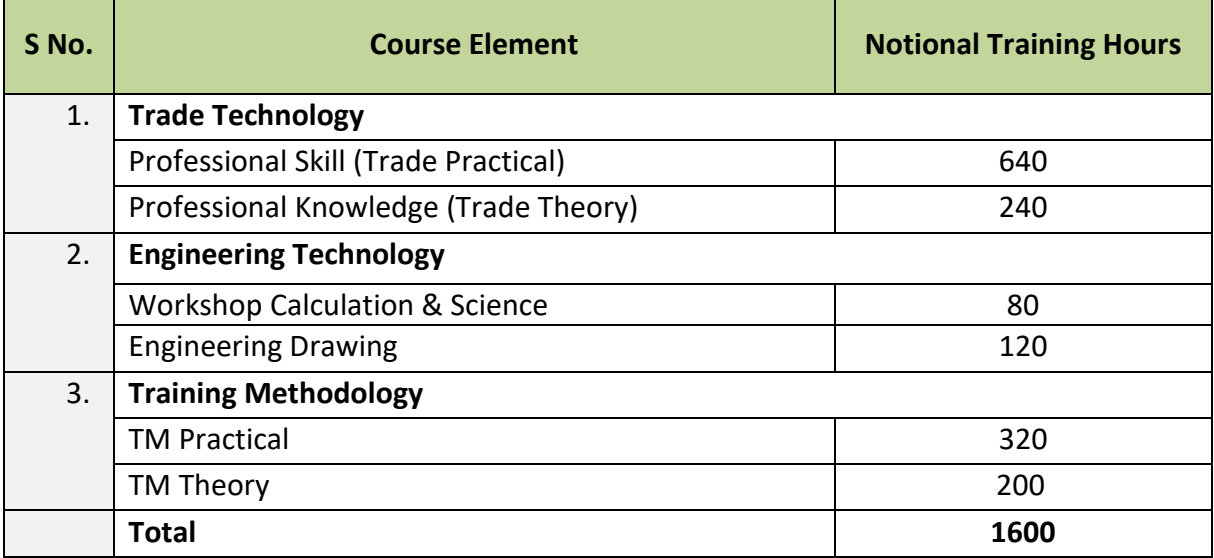

#### **2.3 PROGRESSION PATHWAYS**

- Can join as an Instructor in a Vocational Training Institute / technical Institute.
- Can join as a supervisor in Industries.

#### **2.4 ASSESSMENT & CERTIFICATION**

The CITS trainee will be assessed for his/her Instructional skills, knowledge and attitude towards learning throughout the course span and also at the end of the training program.

a) The Continuous Assessment(Internal) during the period of training will be done by **Formative Assessment Method** to test competency of instructor with respect to assessment criteria set against each learning outcomes. The training institute has to maintain an individual trainee portfolio in line with assessment guidelines. The marks of internal assessment will be as per the formative assessment template provided on [www.bharatskills.gov.in](http://www.bharatskills.gov.in/)

b) The **Final Assessment** will be in the form of **Summative Assessment Method**. The All India Trade Test for awarding National Craft Instructor Certificate will be conducted by DGT at the end of the year as per the guidelines of DGT. The learning outcome and assessment criteria will be the basis for setting question papers for final assessment**.** The external examiner during final examination will also check the individual trainee's profile as detailed in assessment guideline before giving marks for practical examination.

#### **2.4.1 PASS CRITERIA**

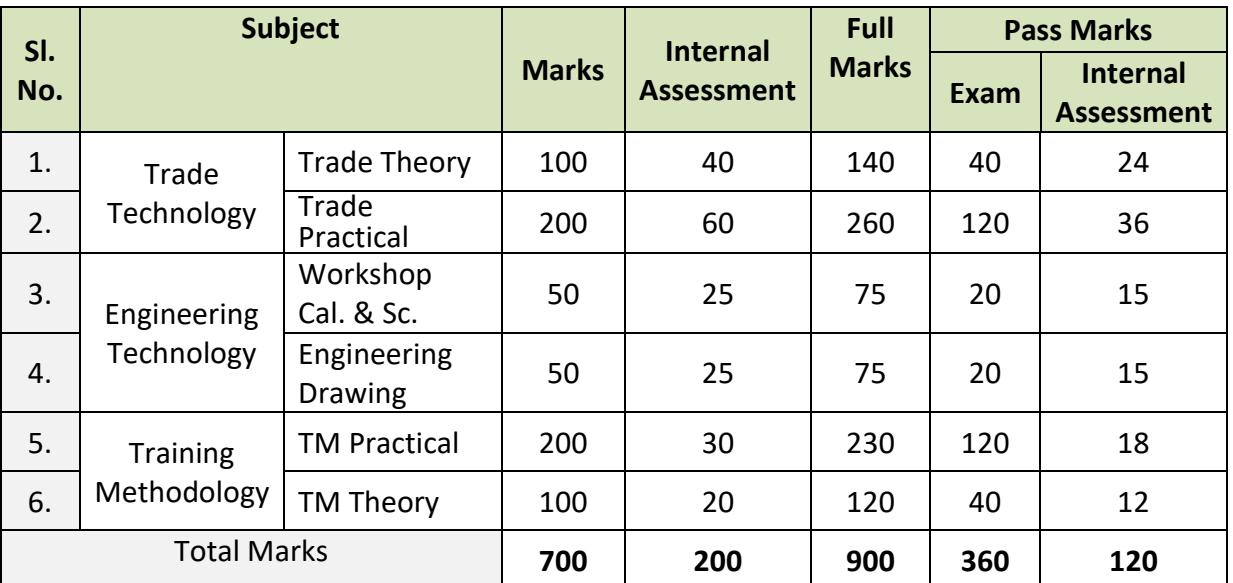

**Allotment of Marks among the subjects for Examination:**

The minimum pass percent for Trade Practical, TM practical Examinations and Formative assessment is 60% & for all other subjects is 40%.There will be no Grace marks.

#### **2.4.2 ASSESSMENT GUIDELINE**

Appropriate arrangements should be made to ensure that there will be no artificial barriers to assessment. The nature of special needs should be taken into account while undertaking the assessment. While assessing, the major factors to be considered are approaches to generate solutions to specific problems by involving standard/non-standard practices.

Due consideration should also be given while assessing for teamwork, avoidance/reduction of scrap/wastage and disposal of scrap/waste as per procedure, behavioral attitude, sensitivity to the environment and regularity in training. The sensitivity towards OSHE and self-learning attitude are to be considered while assessing competency.

Assessment will be evidence based comprising of the following:

- Demonstration of Instructional Skills (Lesson Plan, Demonstration Plan)
- Record book/daily diary
- Assessment Sheet
- Progress chart
- Video Recording
- Attendance and punctuality
- Viva-voce
- Practical work done/Models
- Assignments
- Project work

Evidences and records of internal (Formative)assessments are to be preserved until forthcoming yearly examination for audit and verification by examining body. The following marking pattern to be adopted while assessing:

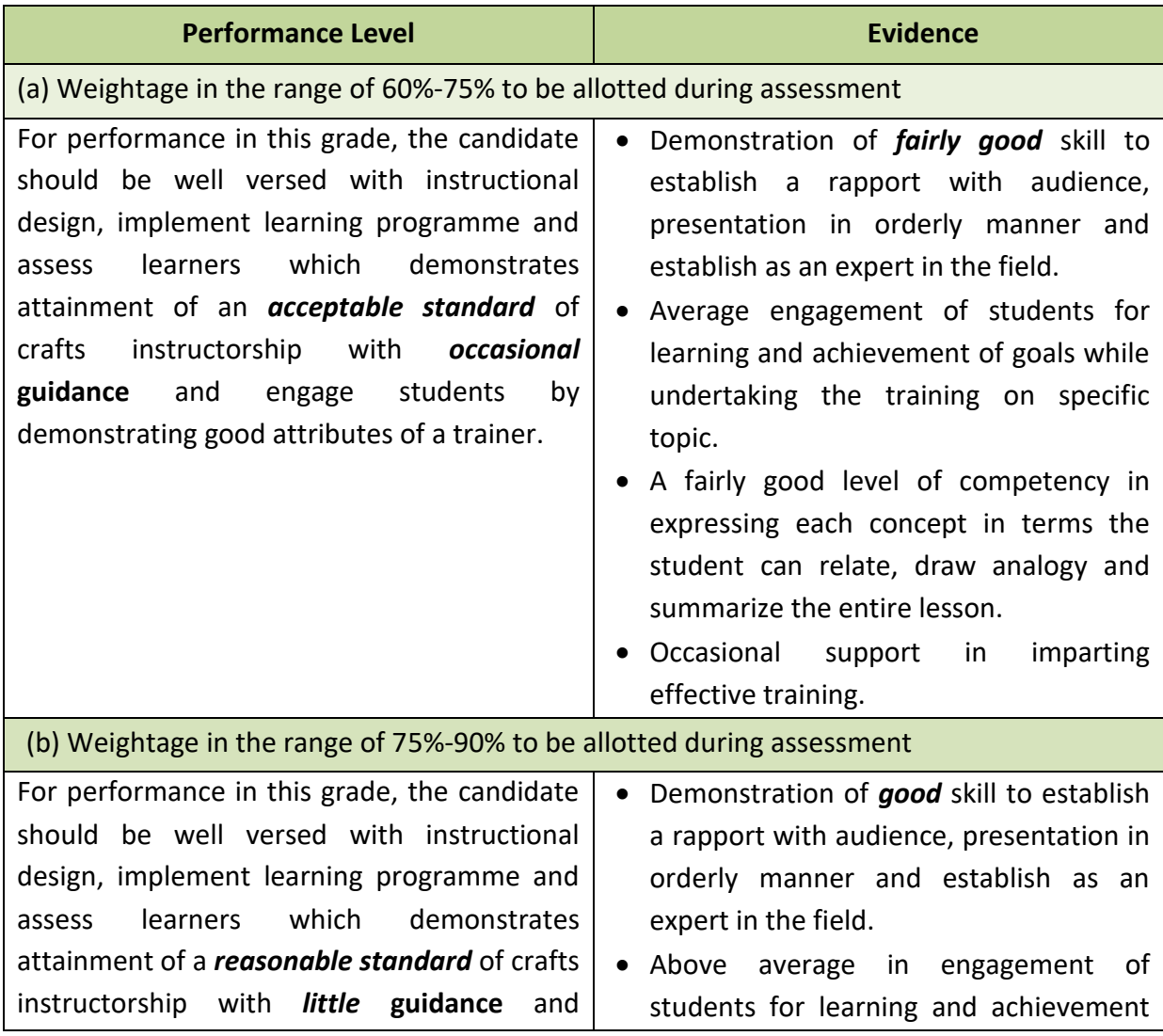

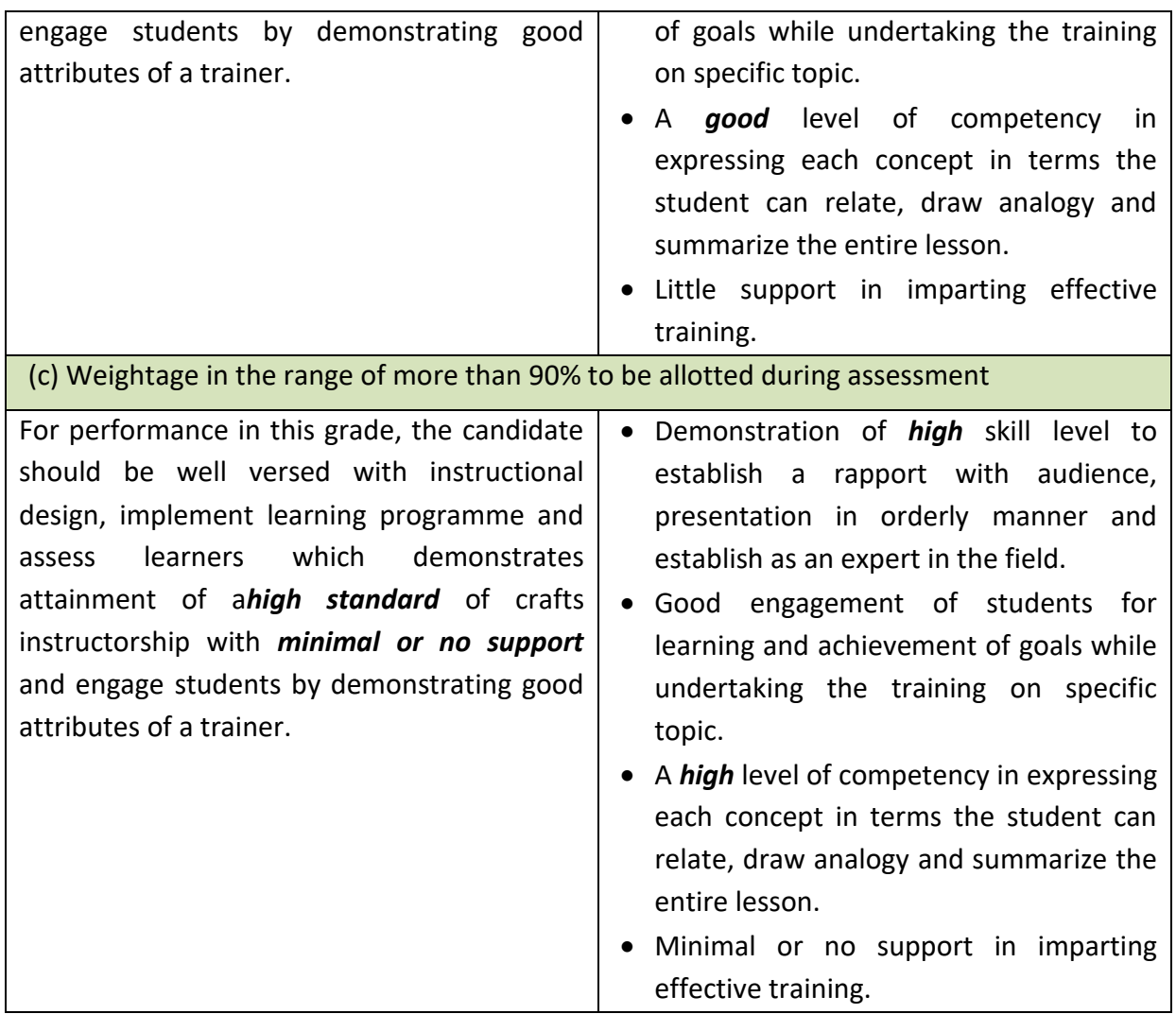

Ξ

# **3. GENERAL INFORMATION**

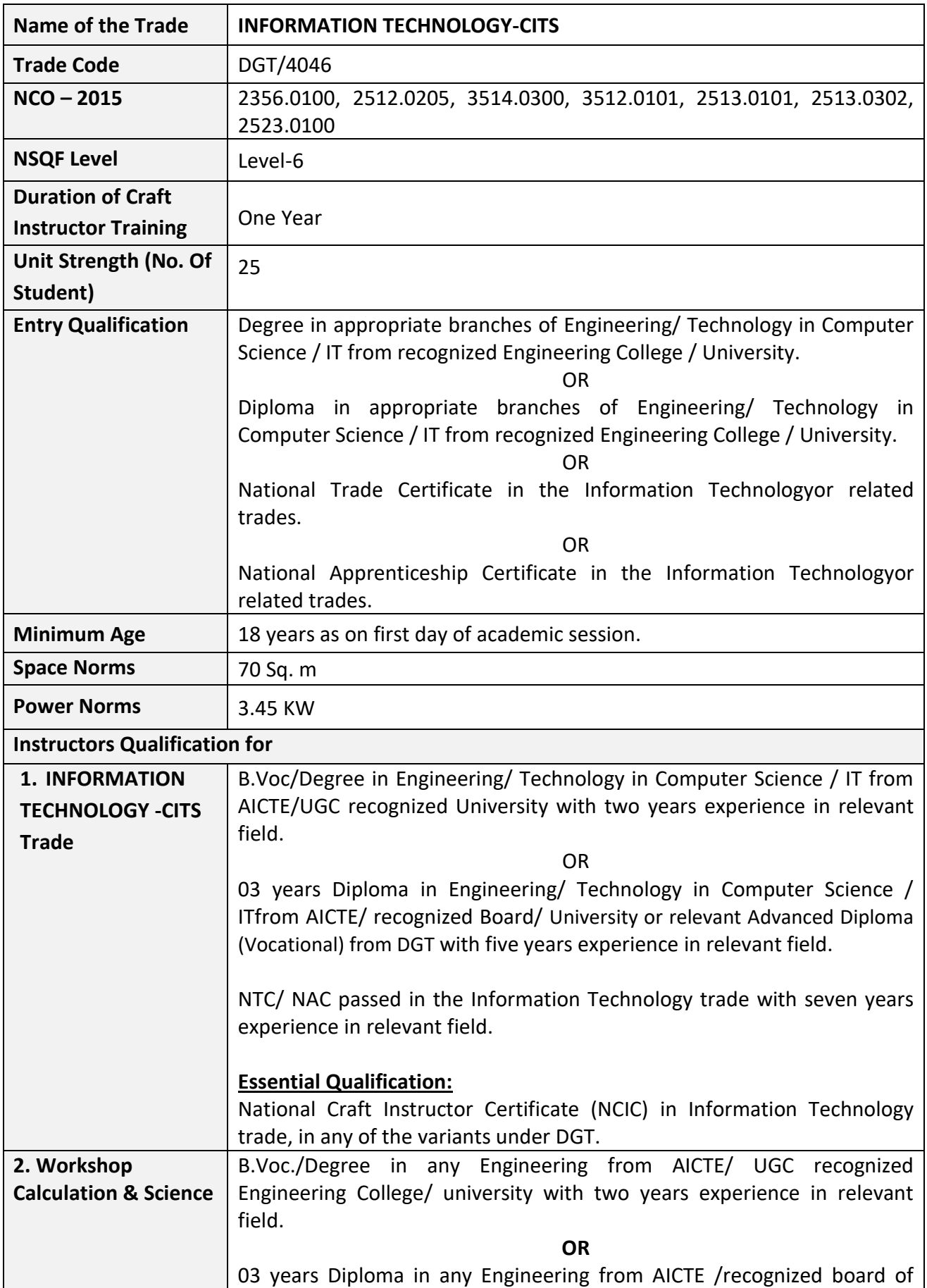

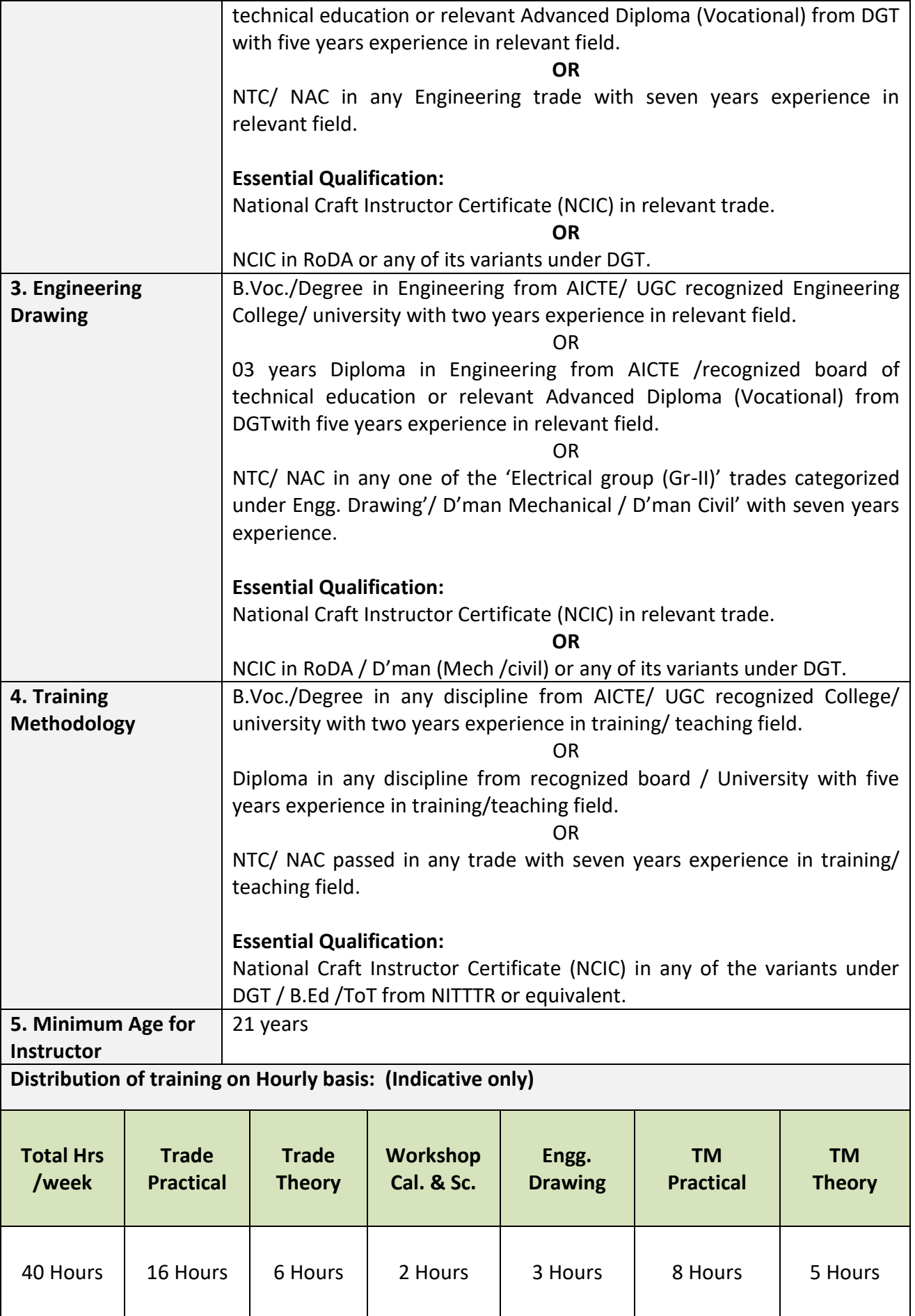

#### **4. JOB ROLE**

#### **Brief description of job roles:**

**Manual Training Teacher/Craft Instructor;** instructs students in ITIs/Vocational Training Institutes in respective trades as per defined job role. Imparts theoretical instructions for the use of tools & equipments of related trades and related subjects. Demonstrate process and operations related to the trade in the workshop; supervises, assesses and evaluates students in their practical work. Ensures availability & proper functioning of equipment and tools in stores.

**Junior Software Developer;** is one of the many entry level roles in the software industry including support and help desk, testing, user interaction design, maintenance, enhancement, development and documentation. They are responsible for assisting in performing the key activities and tasks involved in the assigned role.

**Programming Assistant/Junior Software Engineer;** installs, maintains and updates computer programs by making minor changes and adjustments to them under the guidance of computing professionals. Maintains and updates documents of computer programs and installations. Applies knowledge of principles and practices in the area of programming and computing in order to identify and solve problems arising in the course of their work. They may receive guidance from managers or professionals. May supervise other workers also.

**Domestic IT Helpdesk Attendant;** is mainly responsible for the smooth running of computer systems and ensuring users get maximum benefits from them. Individual tasks vary depending on the size and structure of the organization, but may include installing and configuring computer hardware operating systems and applications; monitoring and maintaining computer systems and networks; talking staff/clients through a series of actions, either face to face or over the telephone to help set up systems or resolve issues; troubleshooting system and network problems and diagnosing and solving hardware/software faults etc.

**Web Developer;** is responsible for designing and maintaining web-based applications that include static and dynamic content. This includes the design, layout and coding of a website. They may work standalone or along with application/functional developers as part of the overall solution that includes a web based component.

**Media Developer-Application Development;** is responsible for designing and improving the look and feel, functionality and graphics appeal of the developed application. They may work standalone or along with application/functional developers to improve the aesthetics of the application being developed.

**Data Communication Analyst/Network Administrator;** researches, tests, evaluates, and recommends data communications hardware and software: Identifies areas of operation which need upgraded equipment, such as modems, fibre optic cables and telephone wires. Conducts survey to determine user needs. Reads technical manuals and brochures to determine equipment which meets establishment requirements. Visits vendors to learn about available products or services. Tests and evaluates hardware and software to determine efficiency, reliability, and compatibility with existing system, using equipment such as computer terminal and modem. Analyses test data and recommends hardware or software for purchase. Develops and writes procedures for installation, use, and solving problems of communications hardware and software. Monitors system performance. Trains users in use of equipment. Assists users to identify and solve data communication problems. May write technical specifications to send to vendors for bid. May oversee or assist in the installation of communications hardware. May perform minor equipment repairs.

#### **Reference NCO 2015:**

- a) 2356.0100-Manual Training Teacher/ Craft Instructor
- b) 2512.0205 Junior Software Developer
- c) 3514.0300 Programming Assistant/Junior Software Engineer
- d) 3512.0101 Domestic IT Helpdesk Attendant
- e) 2513.0101 Web Developer
- f) 2513.0302 Media Developer-Application Development
- g) 2523.0100 Data Communication Analyst/Network Administrator

#### **5. LEARNING OUTCOME**

**Learning** *outcomes are a reflection of total competencies of a trainee and assessment will be carried out as per the assessment criteria.*

#### **5.1 TRADE TECHNOLOGY**

- 1. Demonstrate electronic components, micro-controllers, single board programming, sensors.
- 2. Install, configure and troubleshoot Hardware related to computers, servers, network components and smart devices.
- 3. Monitor Installation of different types of OS for Desktop, servers and Virtual Machines; Application /driver installation on premises /cloud.
- 4. Demonstrate cyber security practices & laws, security threats & vulnerabilities and configure Networking systems &devices ,
- 5. Design and develop front end programming based on HTML 5, CSS, Javascript, Jquery, Angular and familiarisation with Git and various code editors like VScode, Atom, Braket, Notepad++.
- 6. Design and develop Back end programming based on Python, PHP (Laravel) and database scripting with MySql, MongoDB.
- 7. Demonstrate Hosting and deployment of web apps on cloud platforms like Azure, AWS, RedHat or equivalent.
- 8. Create multimedia content with various tools like Adobe Photoshop, GIMP, Adobe Illustrator, Premier, Adobe XD, After effects, 3DMax.
- 9. Simulate Robotic Process Automation.
- 10. Design and analyse BIG data.
- 11. Perform business analytics, business intelligence and analytical reporting.
- 12. Create Artificial Intelligence and machine learning test data /annotations for text/image /video/speech.

T

<u> 1989 - Johann Barn, mars eta biztanleria (h. 1989).</u>

# **6. COURSE CONTENT**

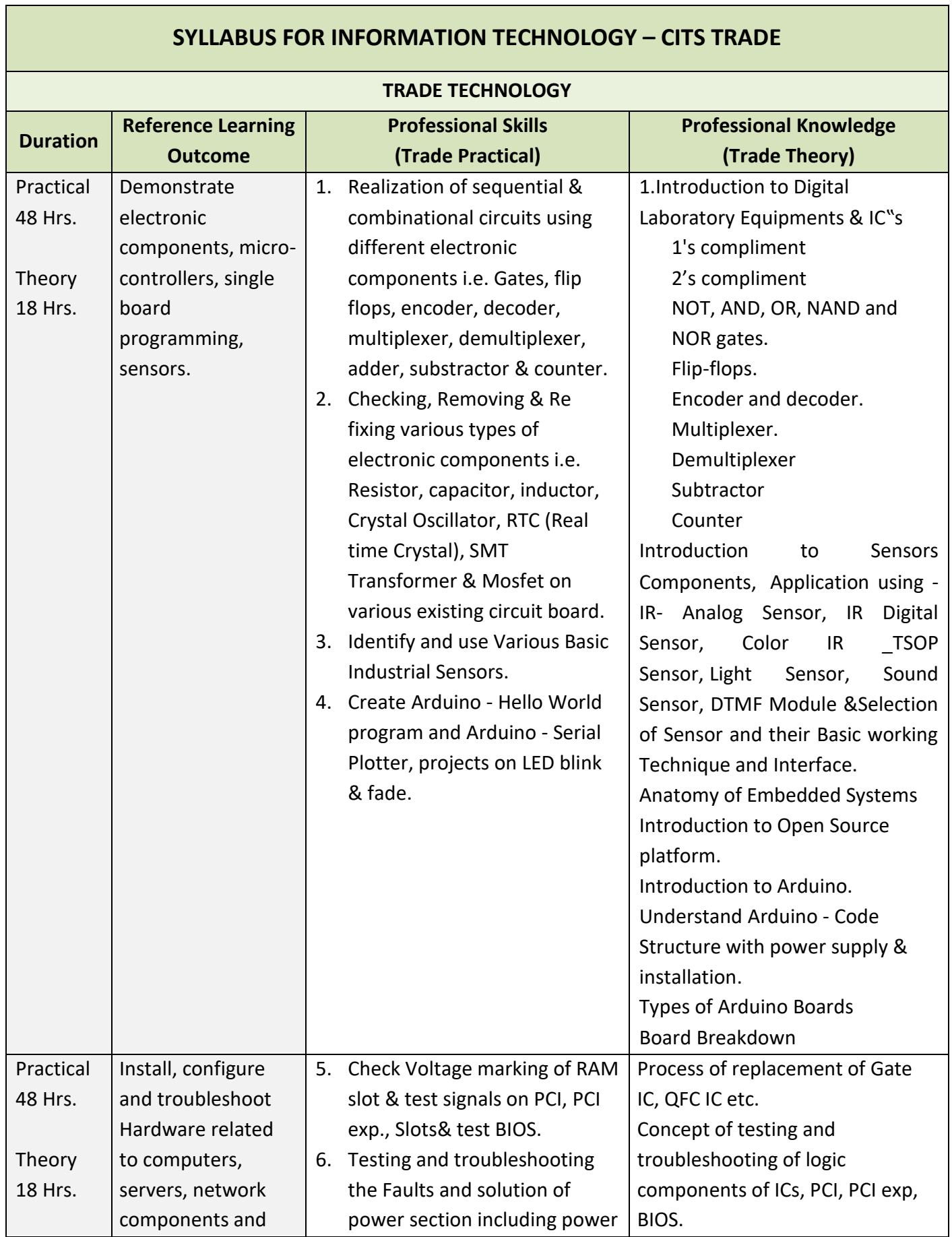

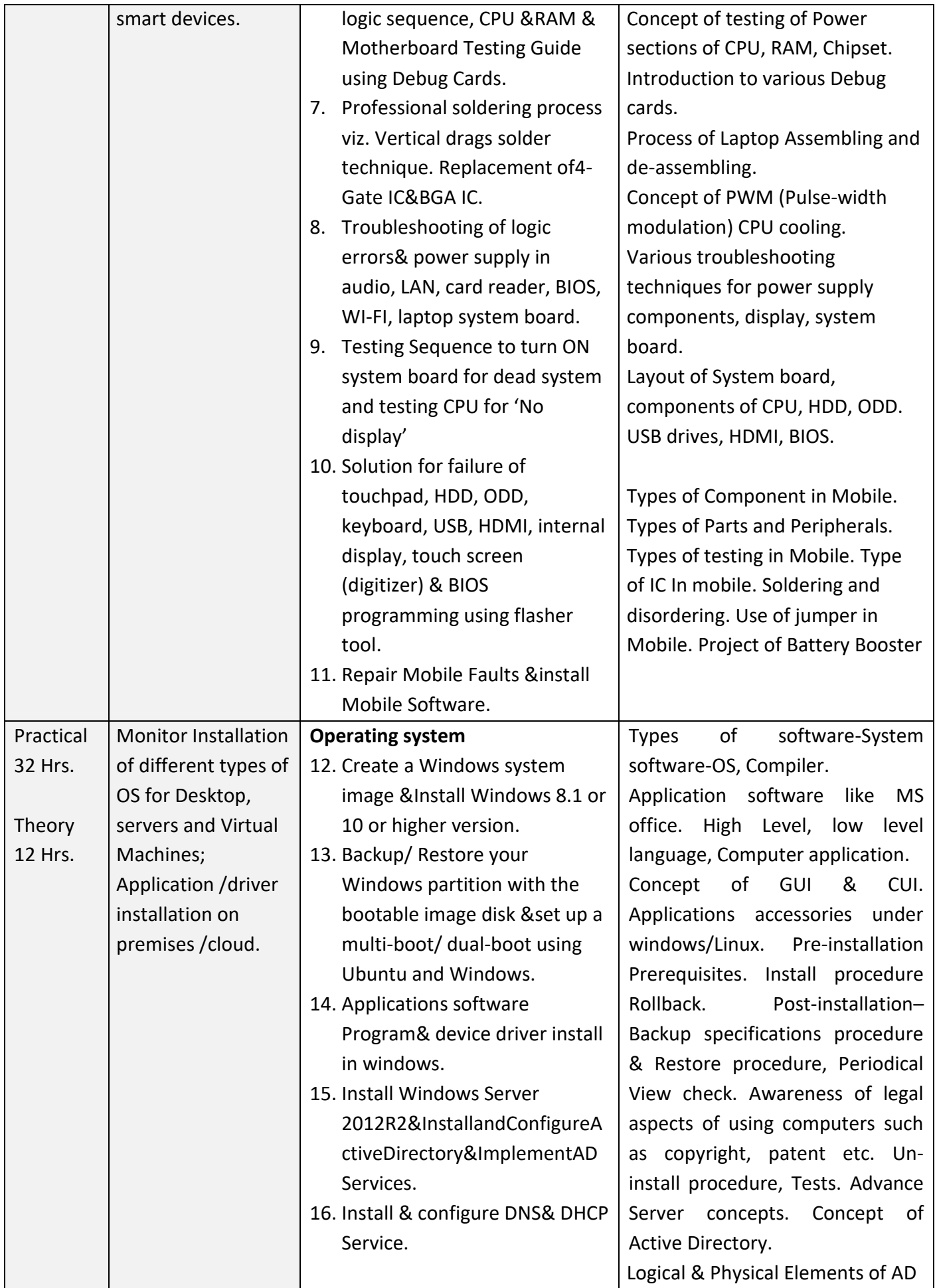

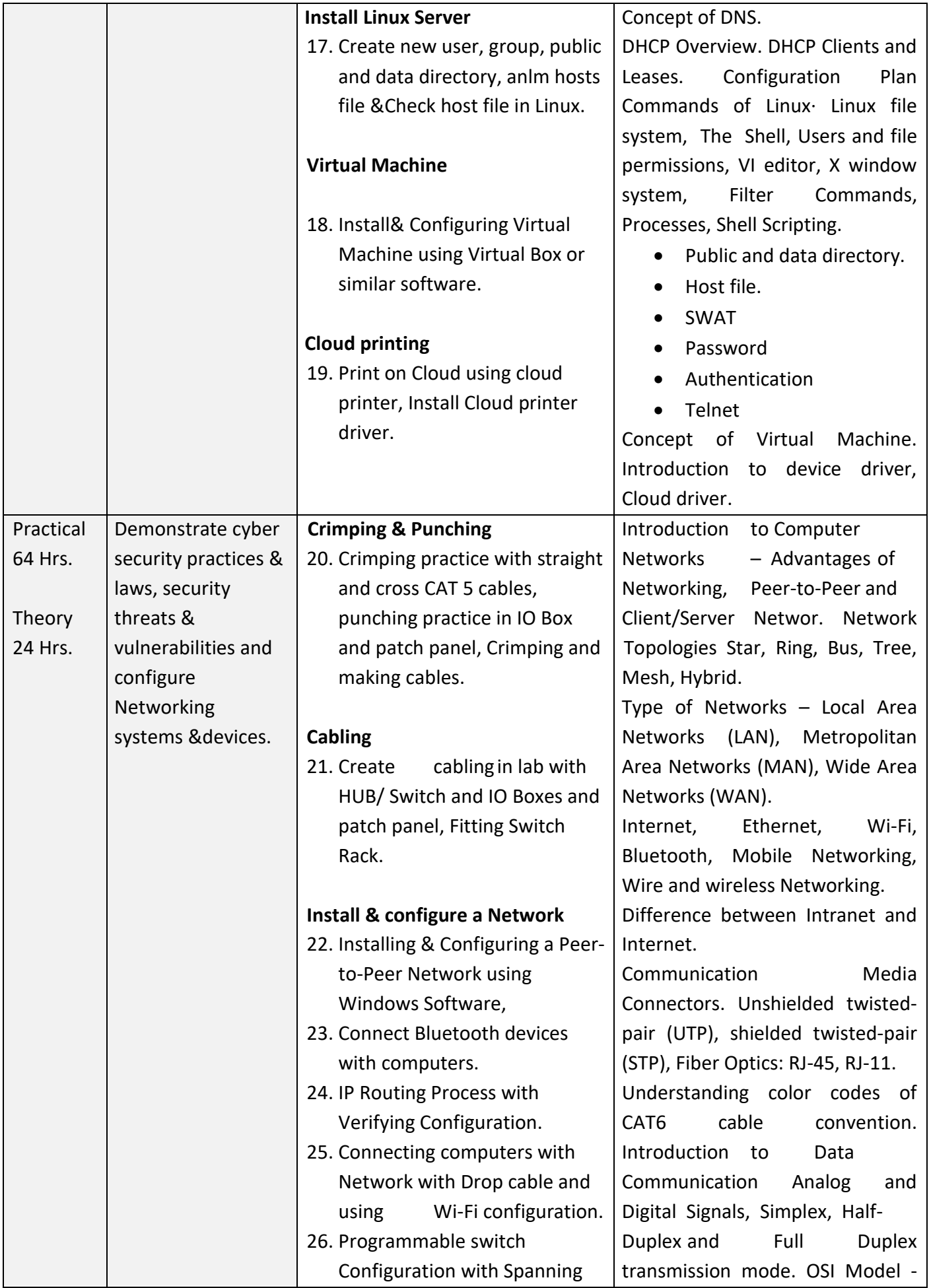

#### **INFORMATION TECHNOLOGY (CITS)**

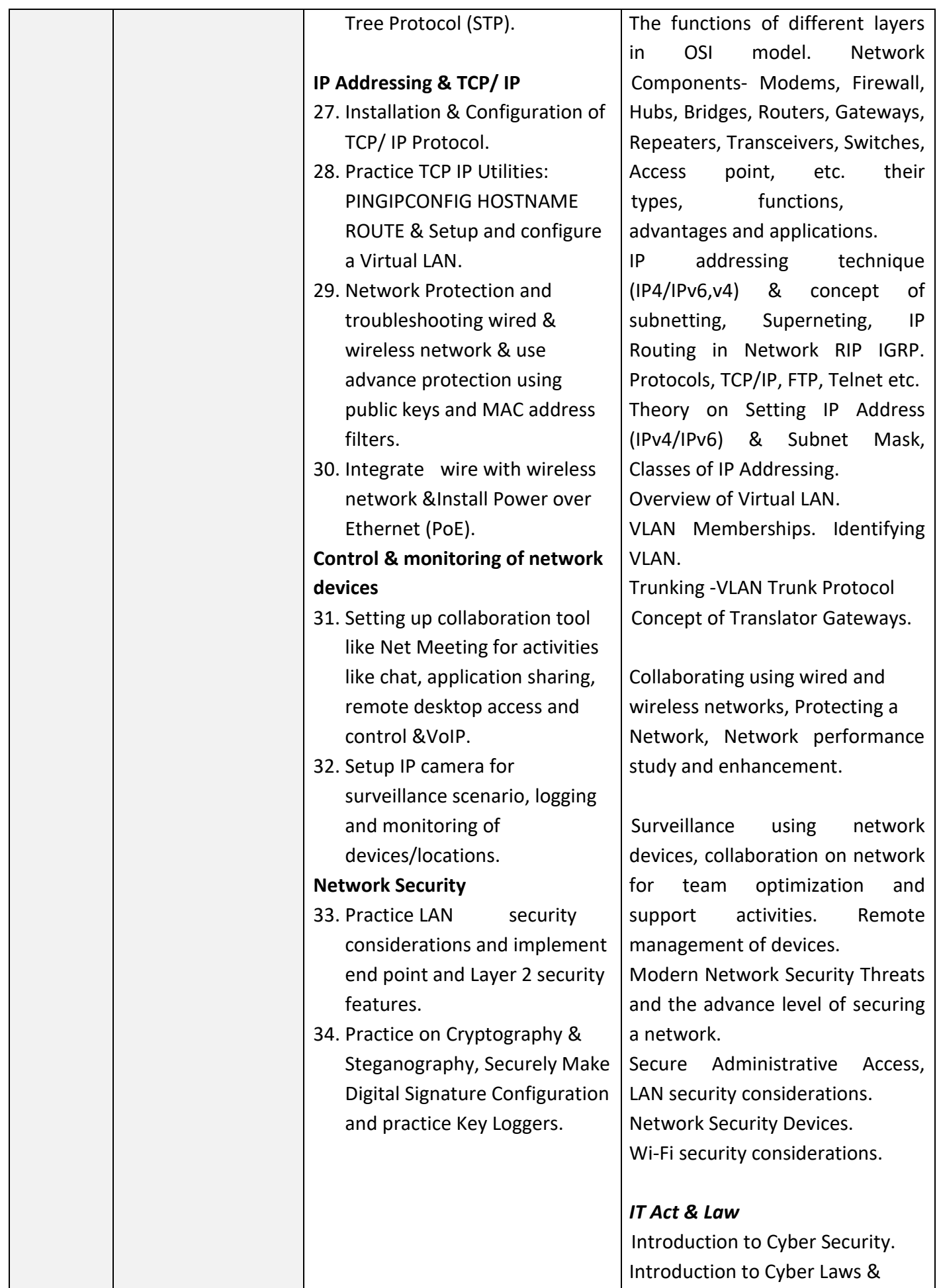

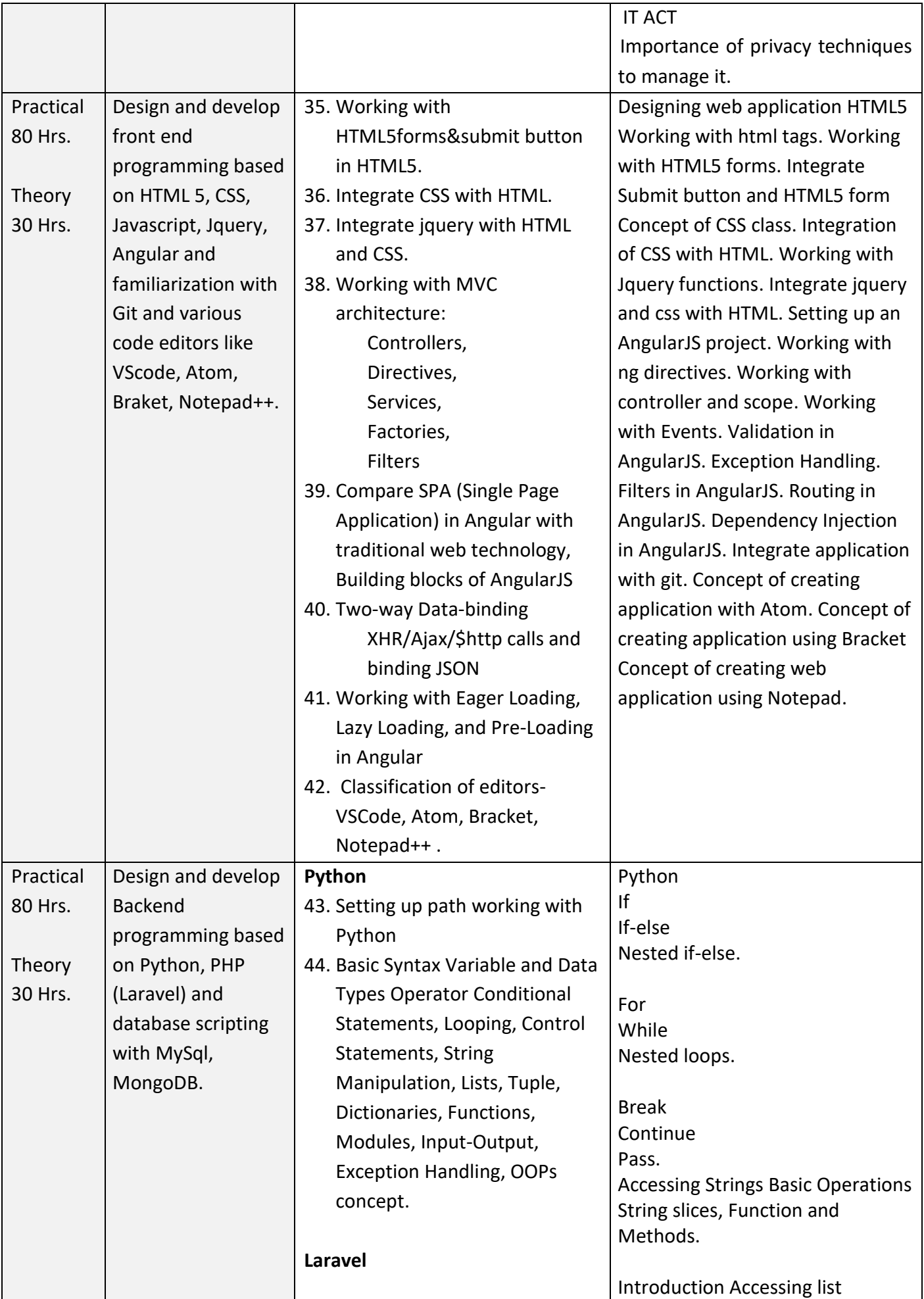

#### **INFORMATION TECHNOLOGY (CITS)**

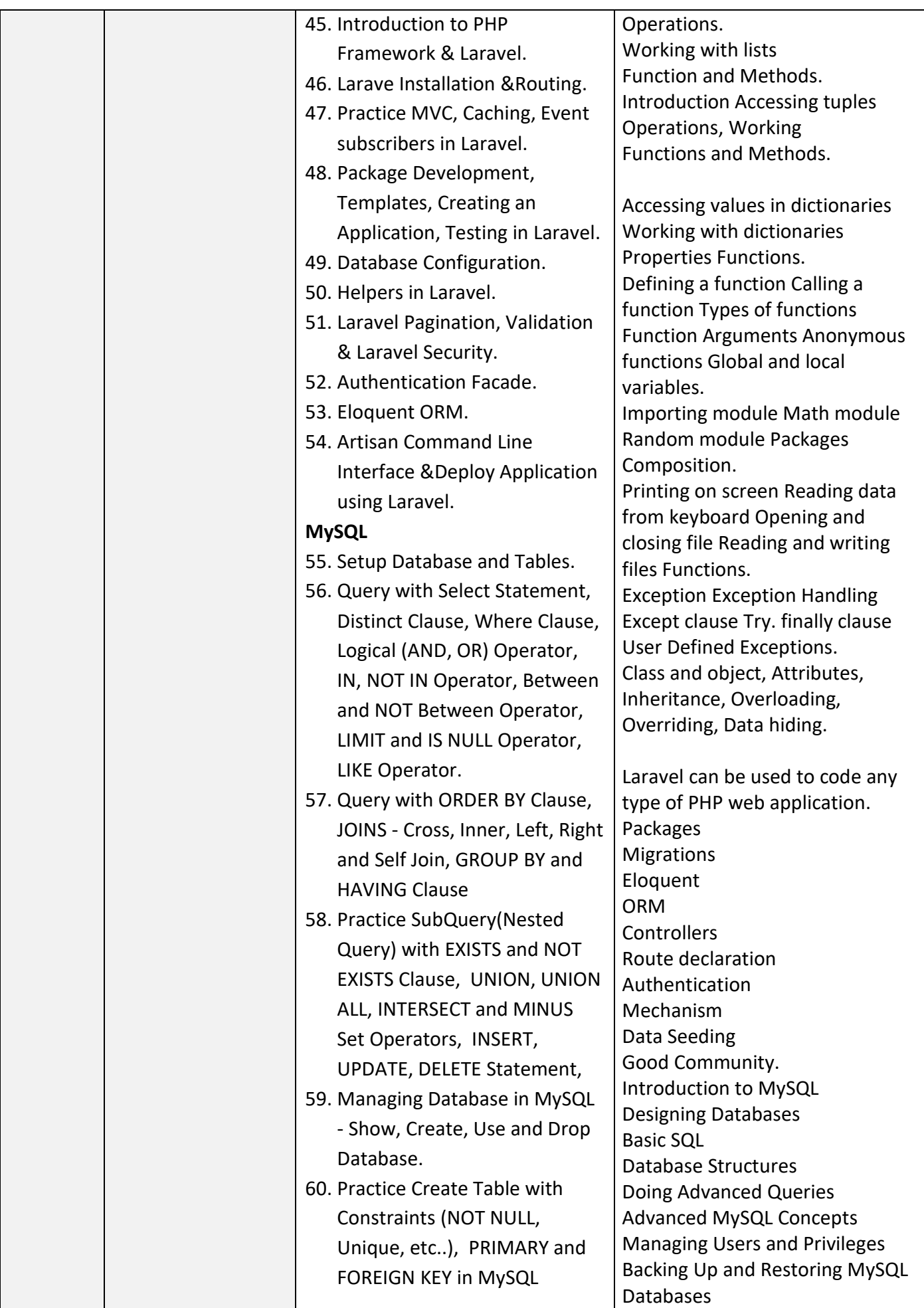

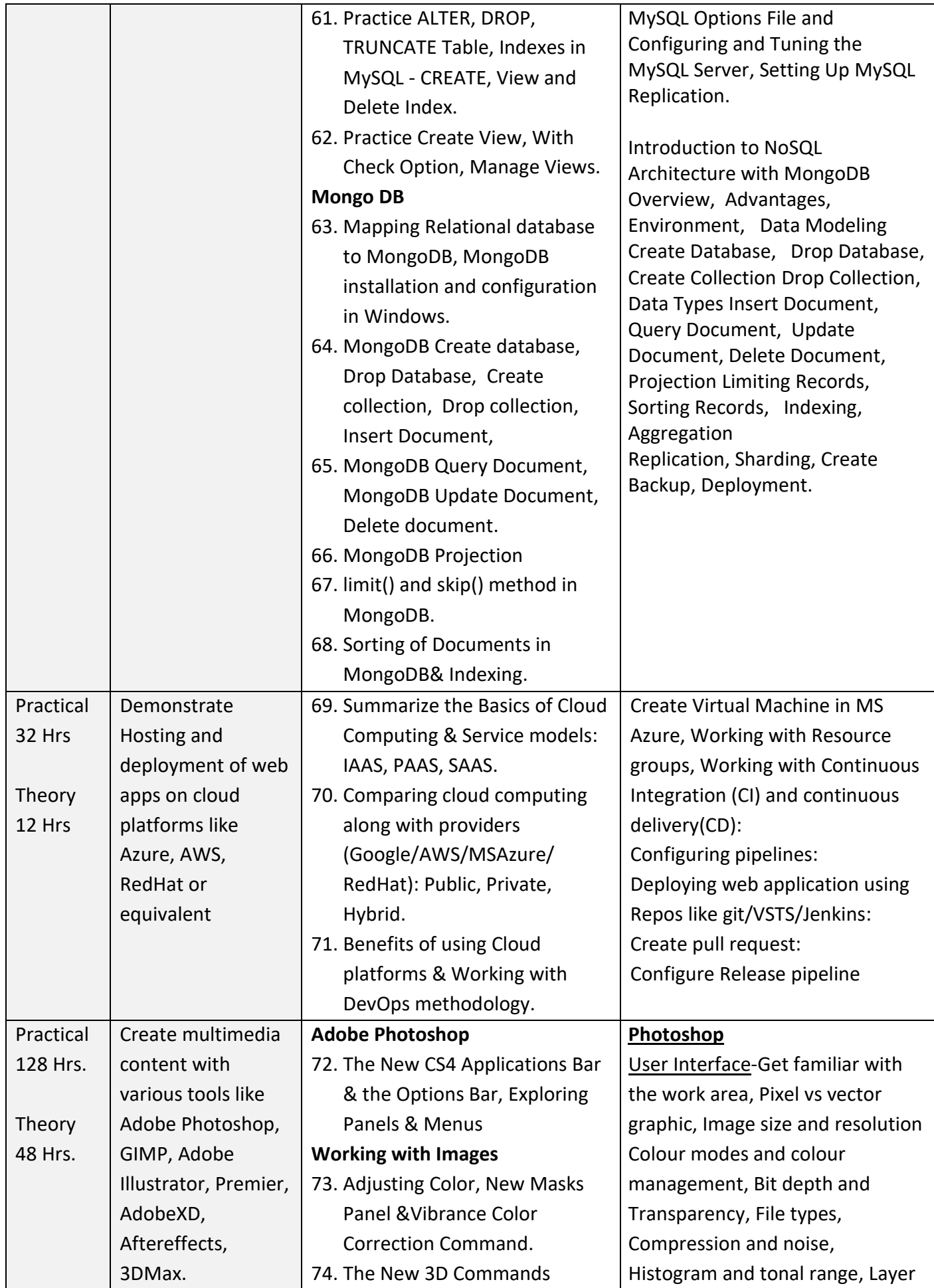

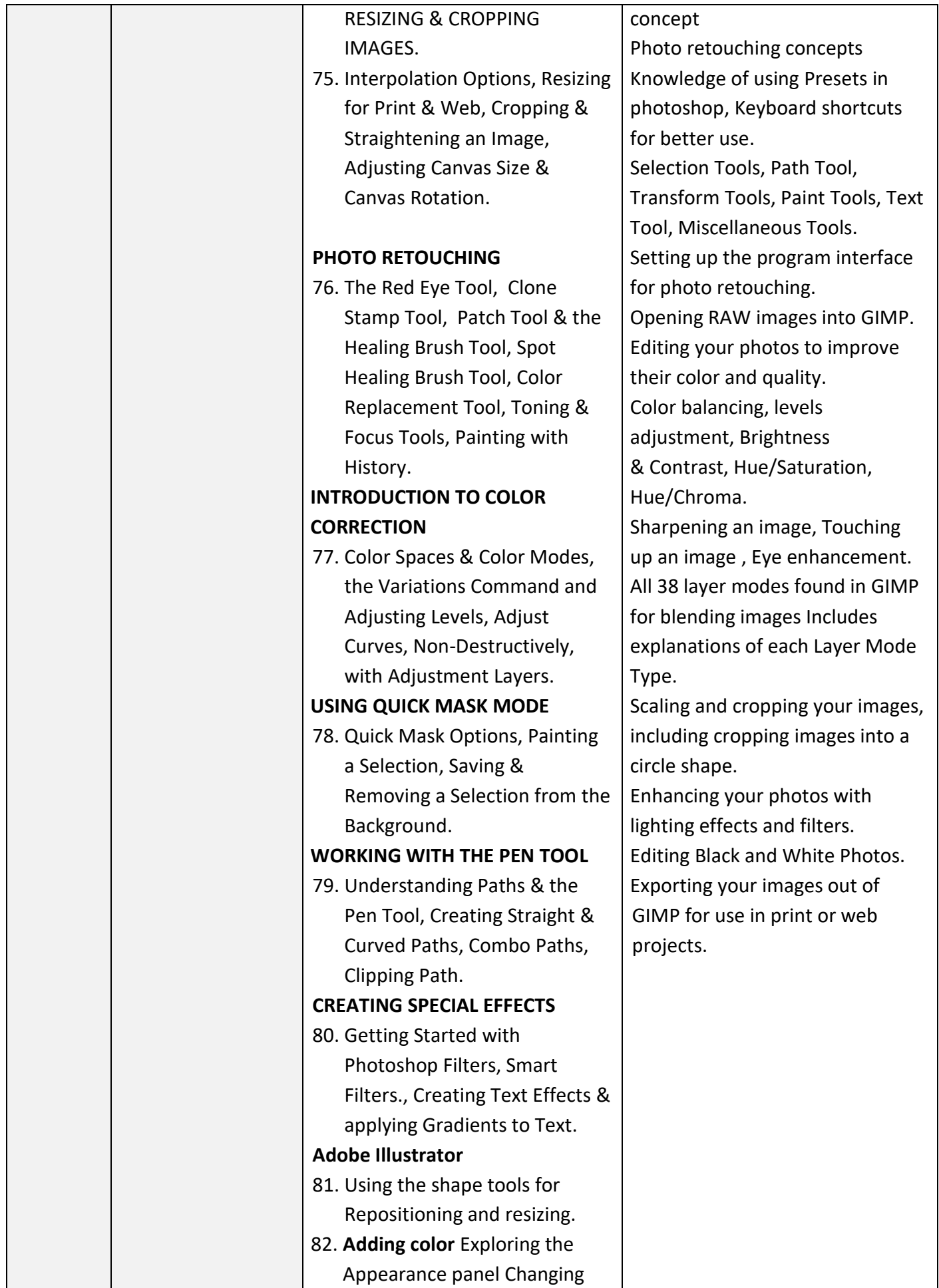

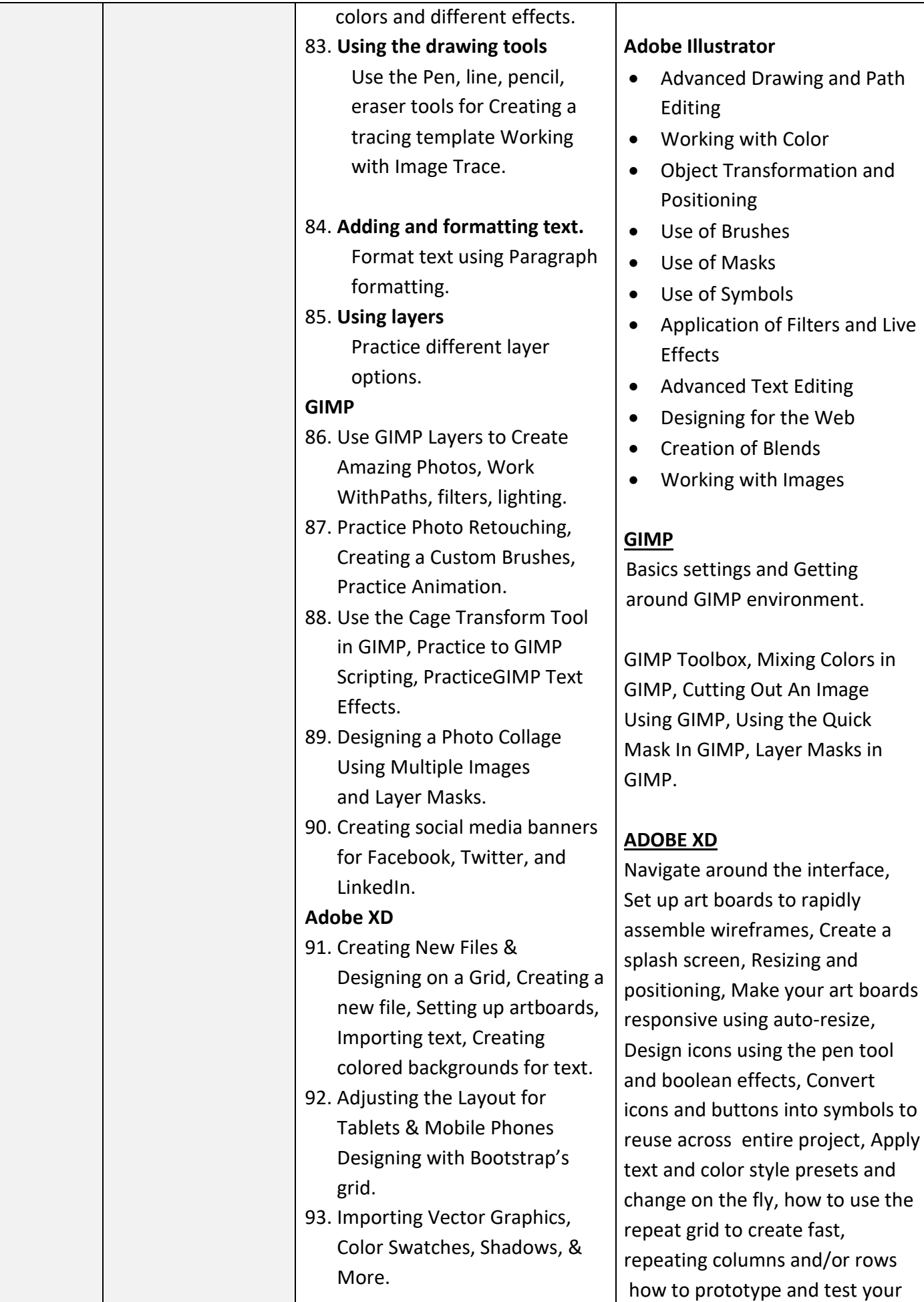

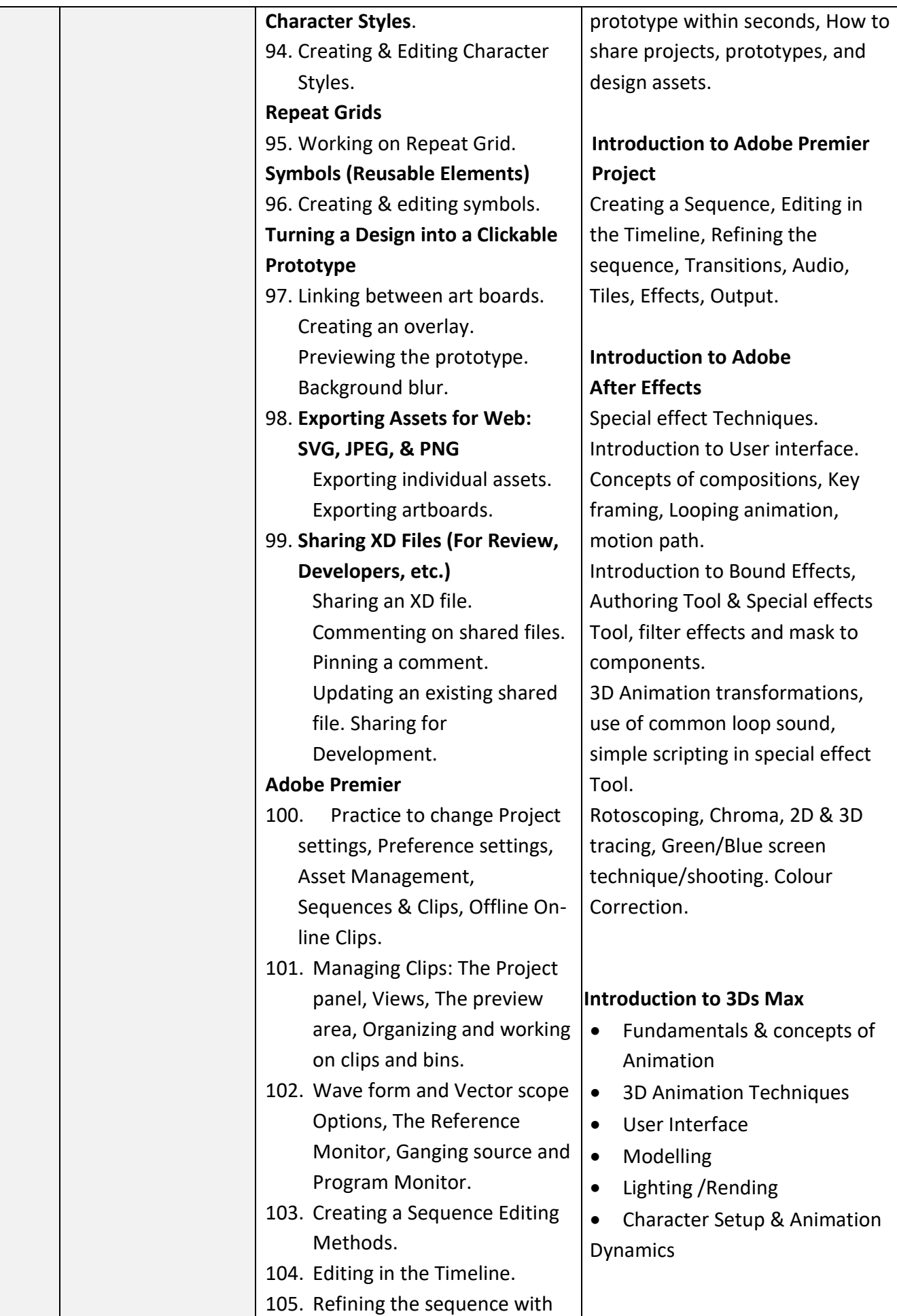

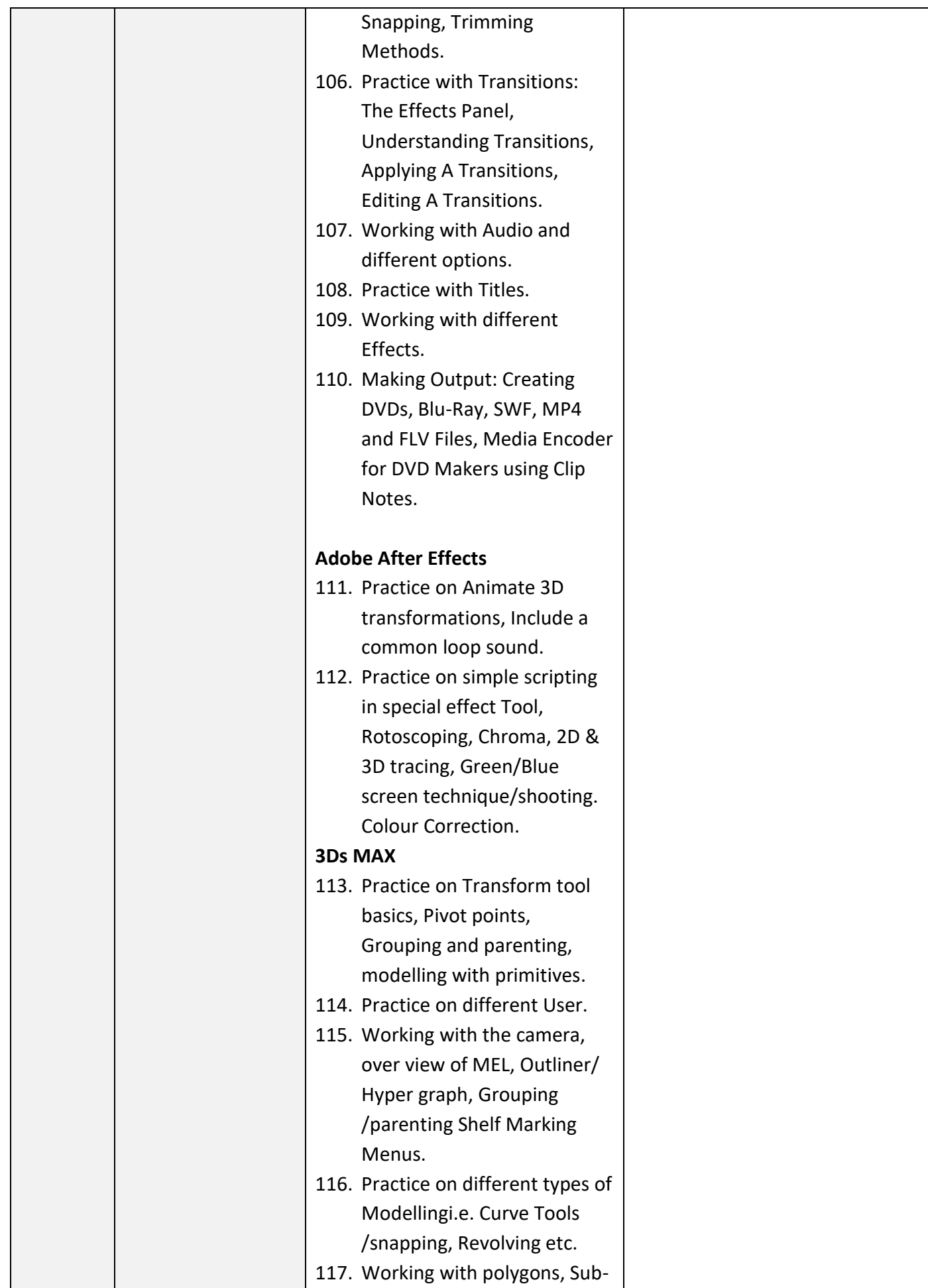

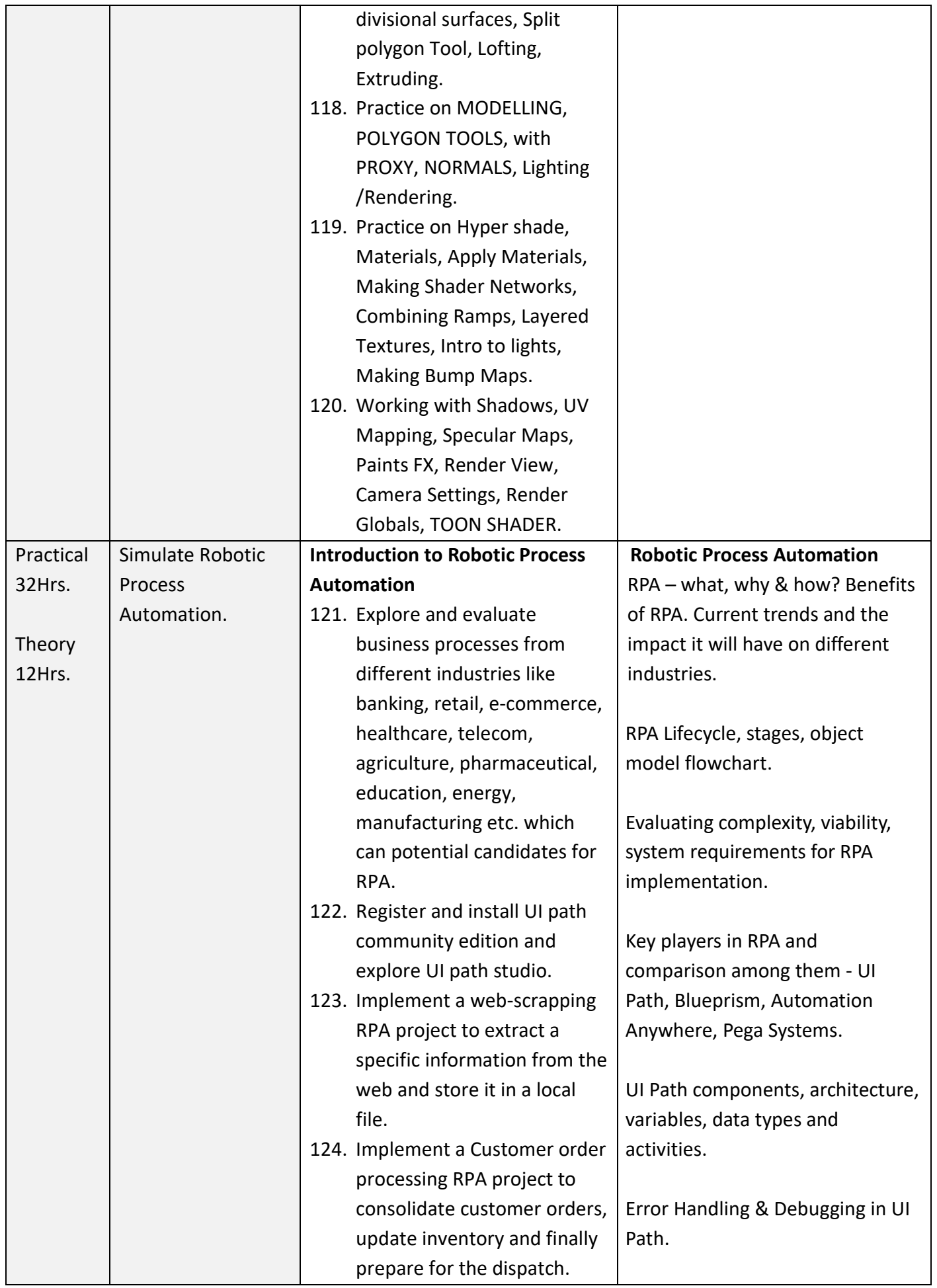

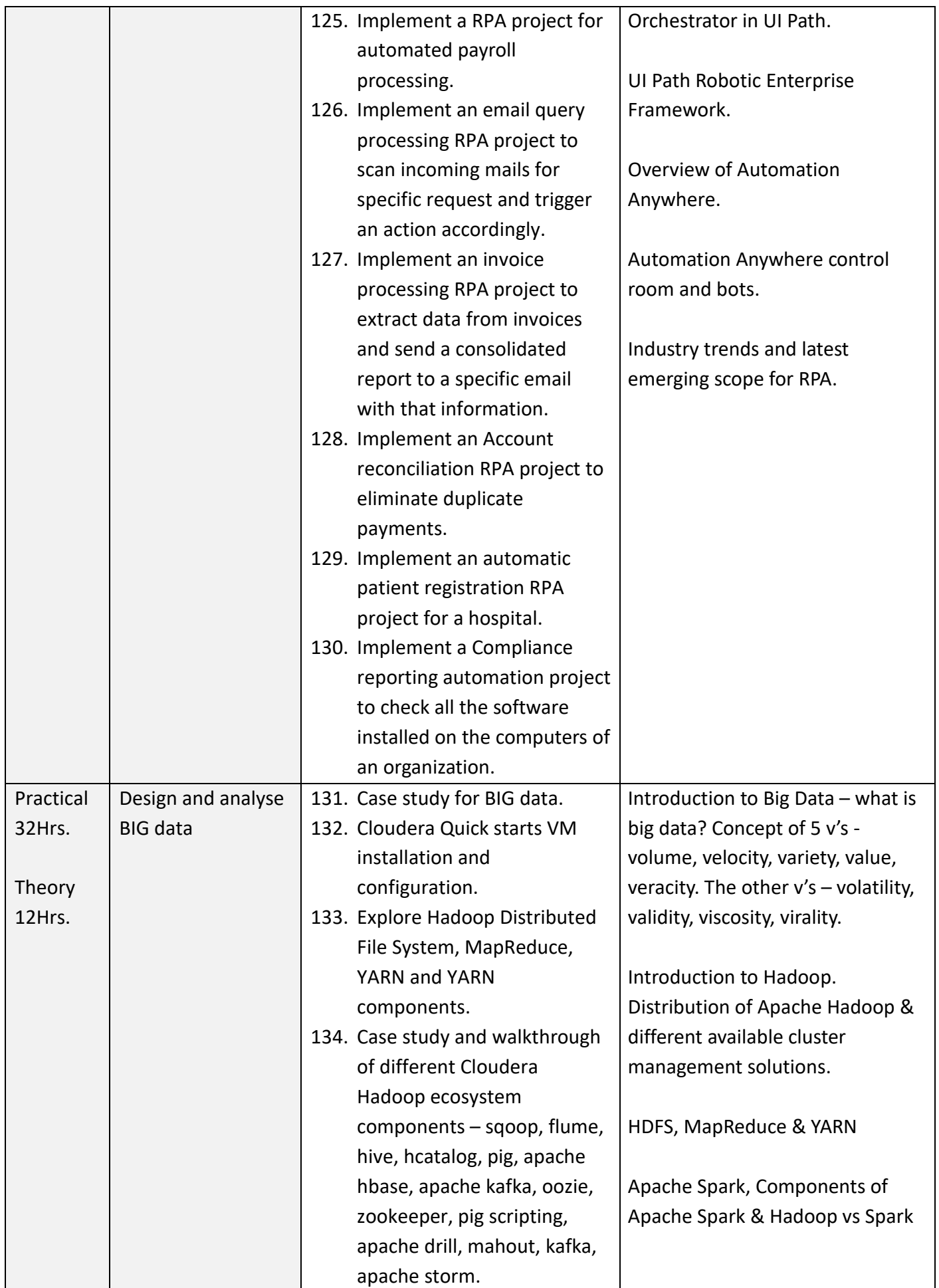

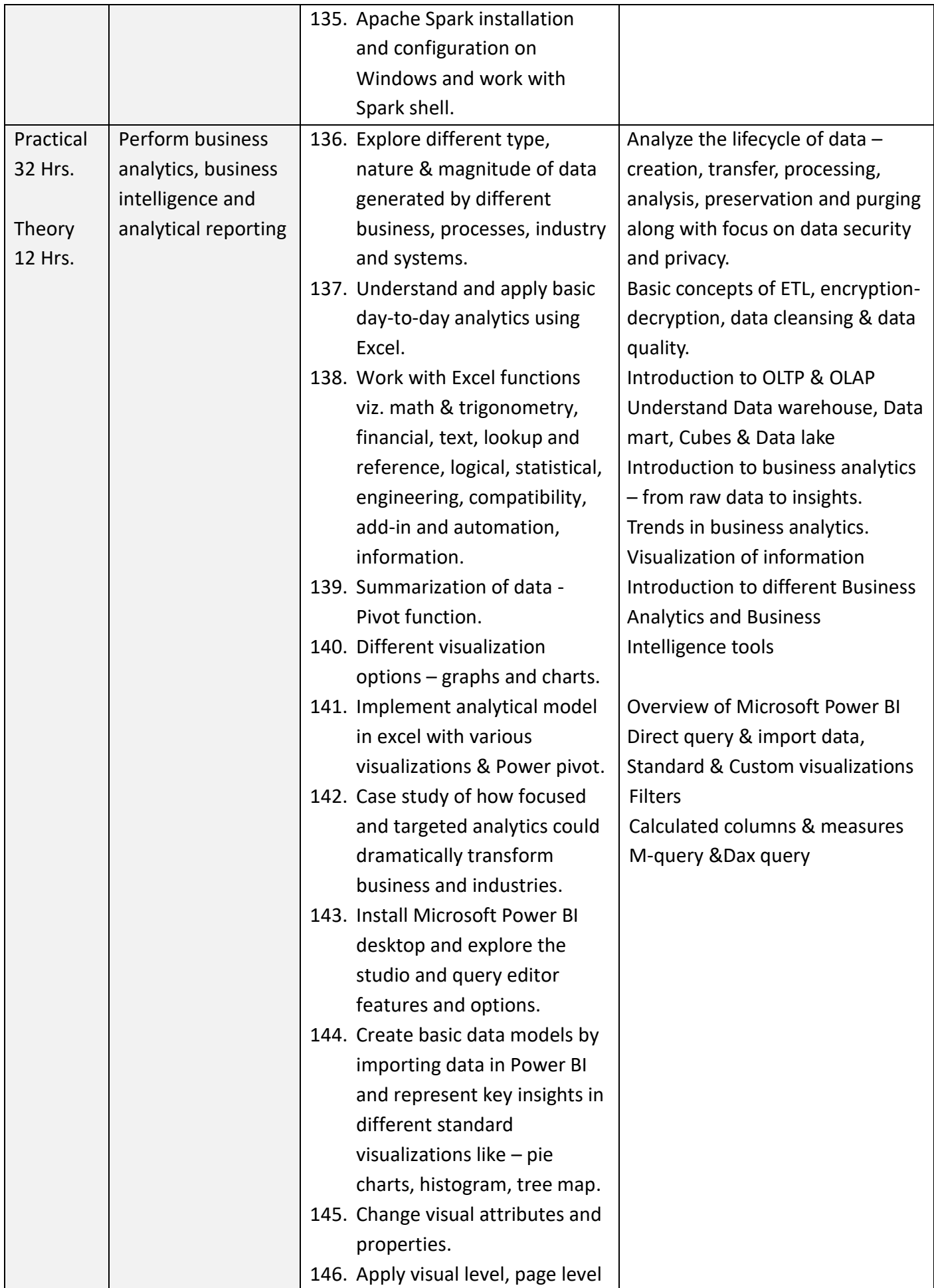

#### **INFORMATION TECHNOLOGY (CITS)**

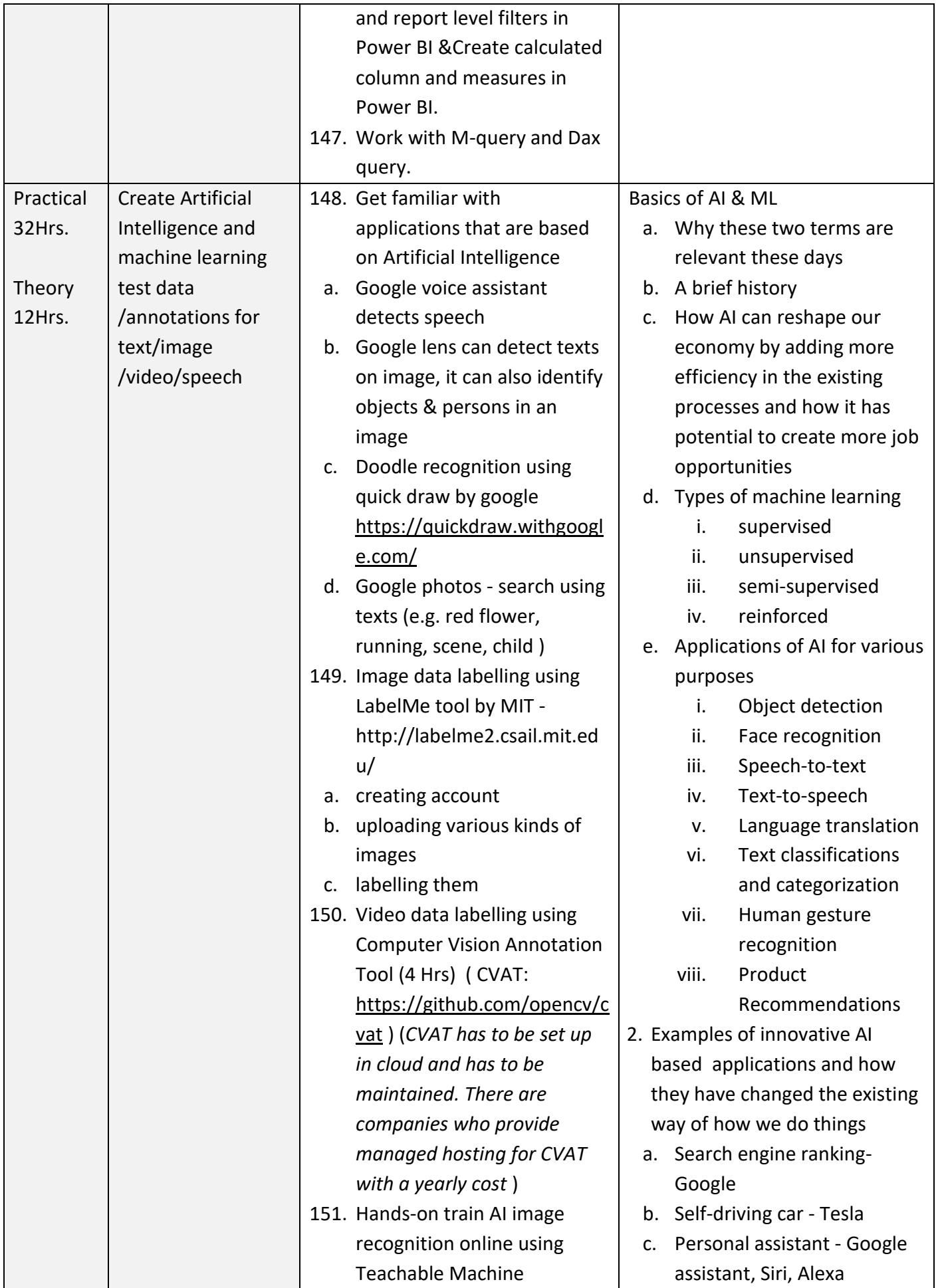

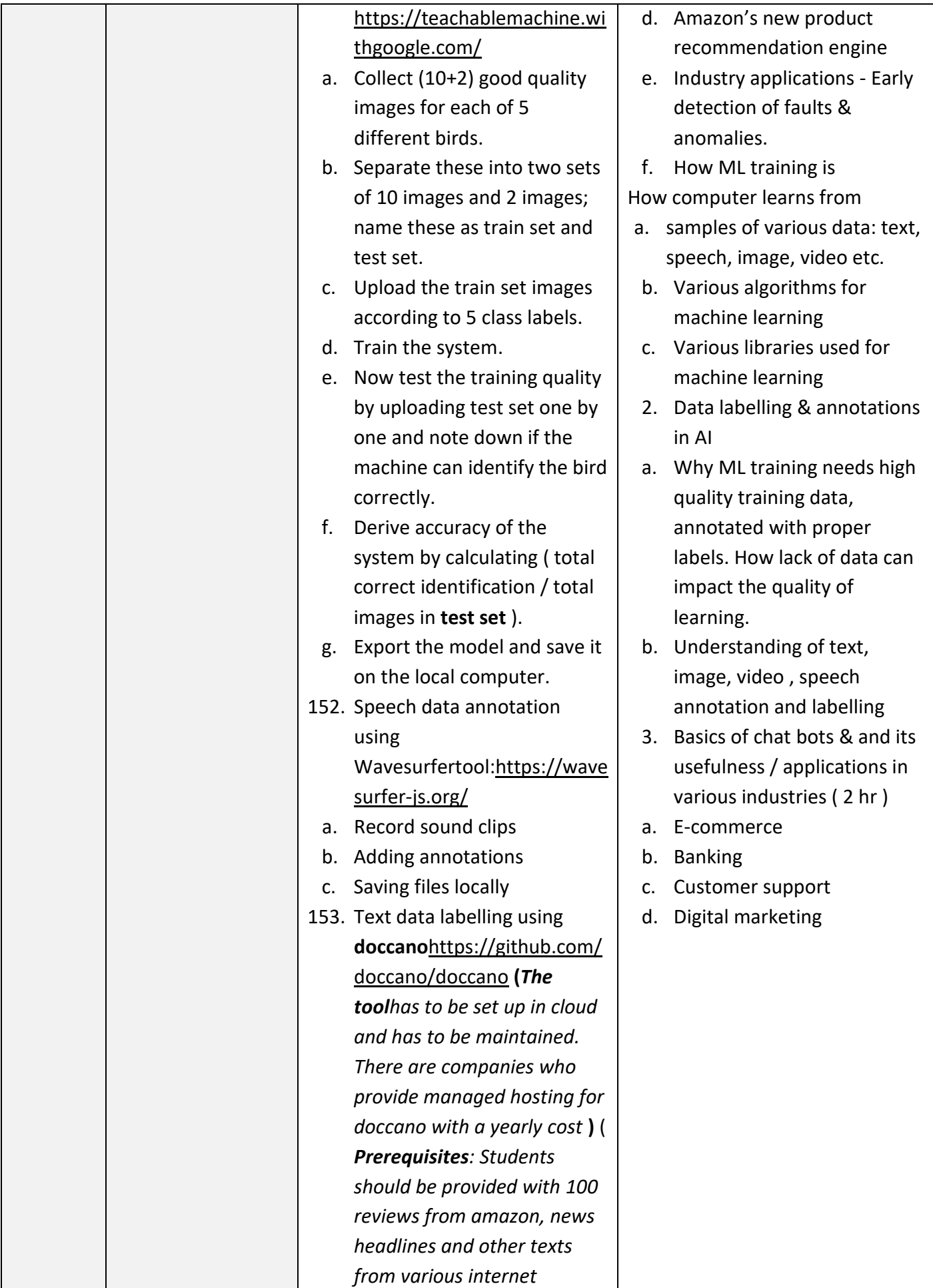

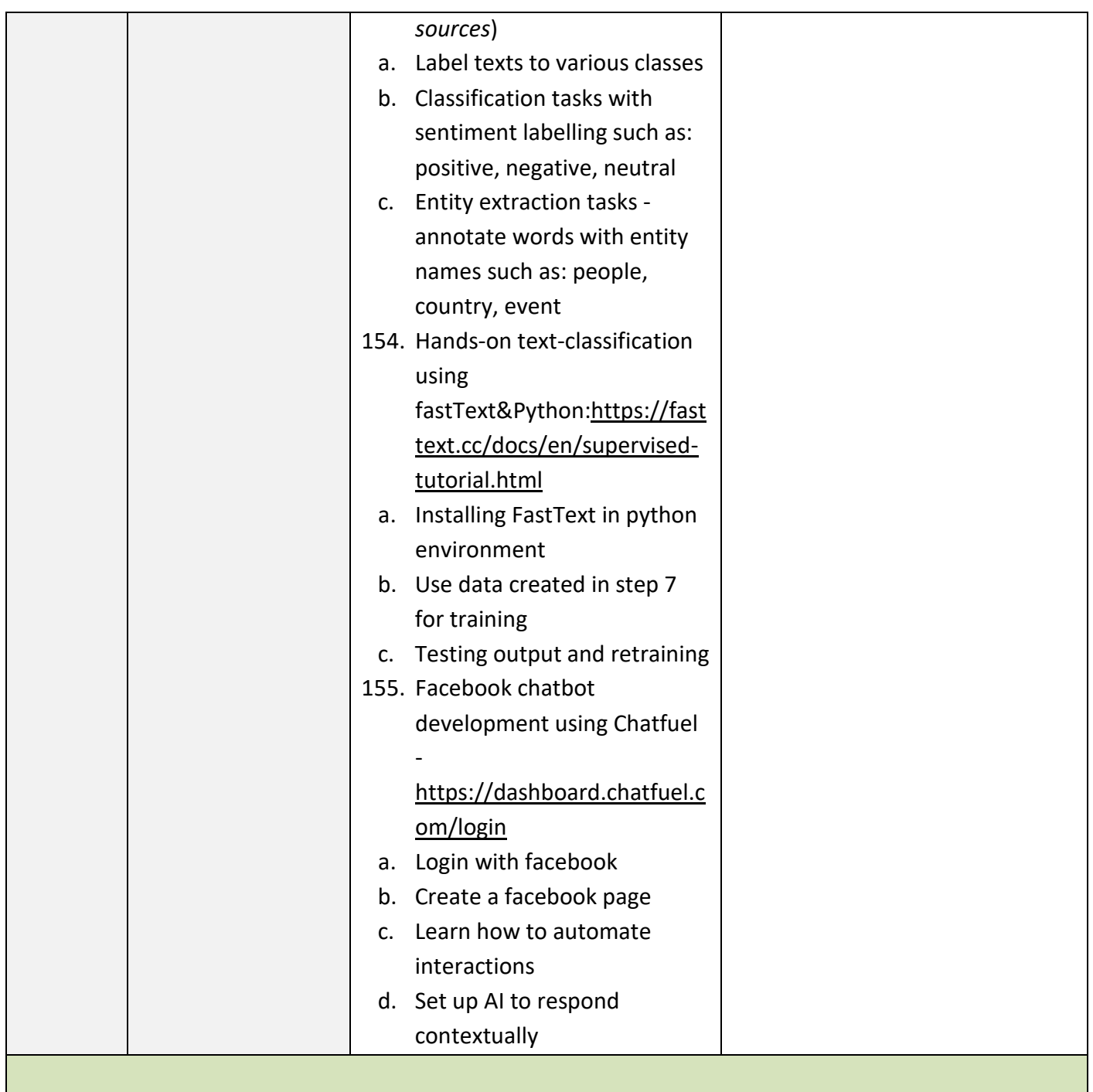

#### **SYLLABUS FOR CORE SKILLS (Syllabus available separately)**

- 1. Workshop Calculation & Science (Common for all Engineering CITS trades) (80 Hrs)
- 2. Engineering Drawing (Group I) (120 Hrs)
- 3. Training Methodology (Common for all CITS trades) (320 Hrs + 200 Hrs)

Learning outcomes, assessment criteria, syllabus and Tool List of above Core Skills subjects which is common for a group of trades, provided separately in [www.bharatskills.gov.in](http://www.bharatskills.gov.in/)

#### **7. ASSESSMENT CRITERIA**

ä

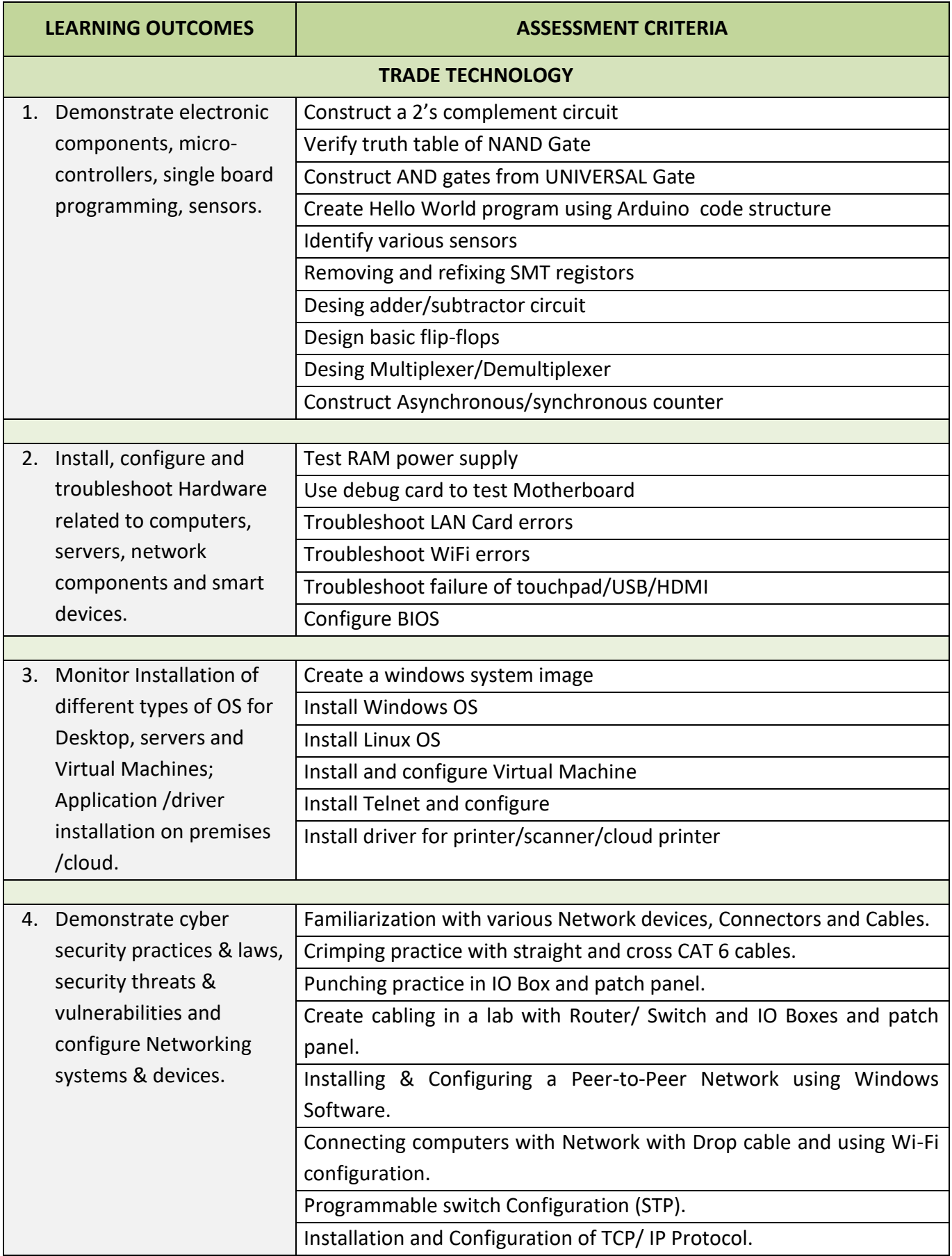

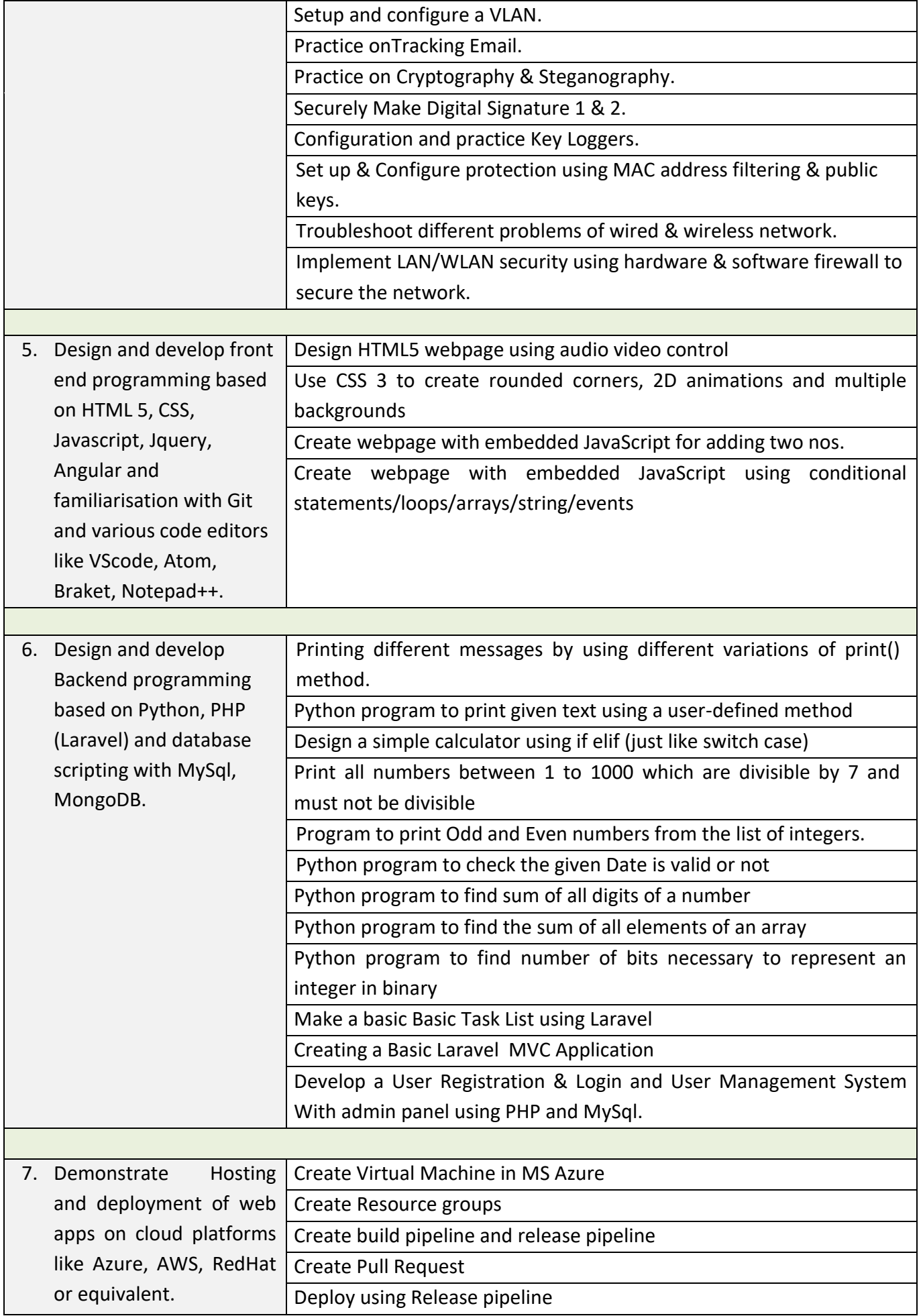

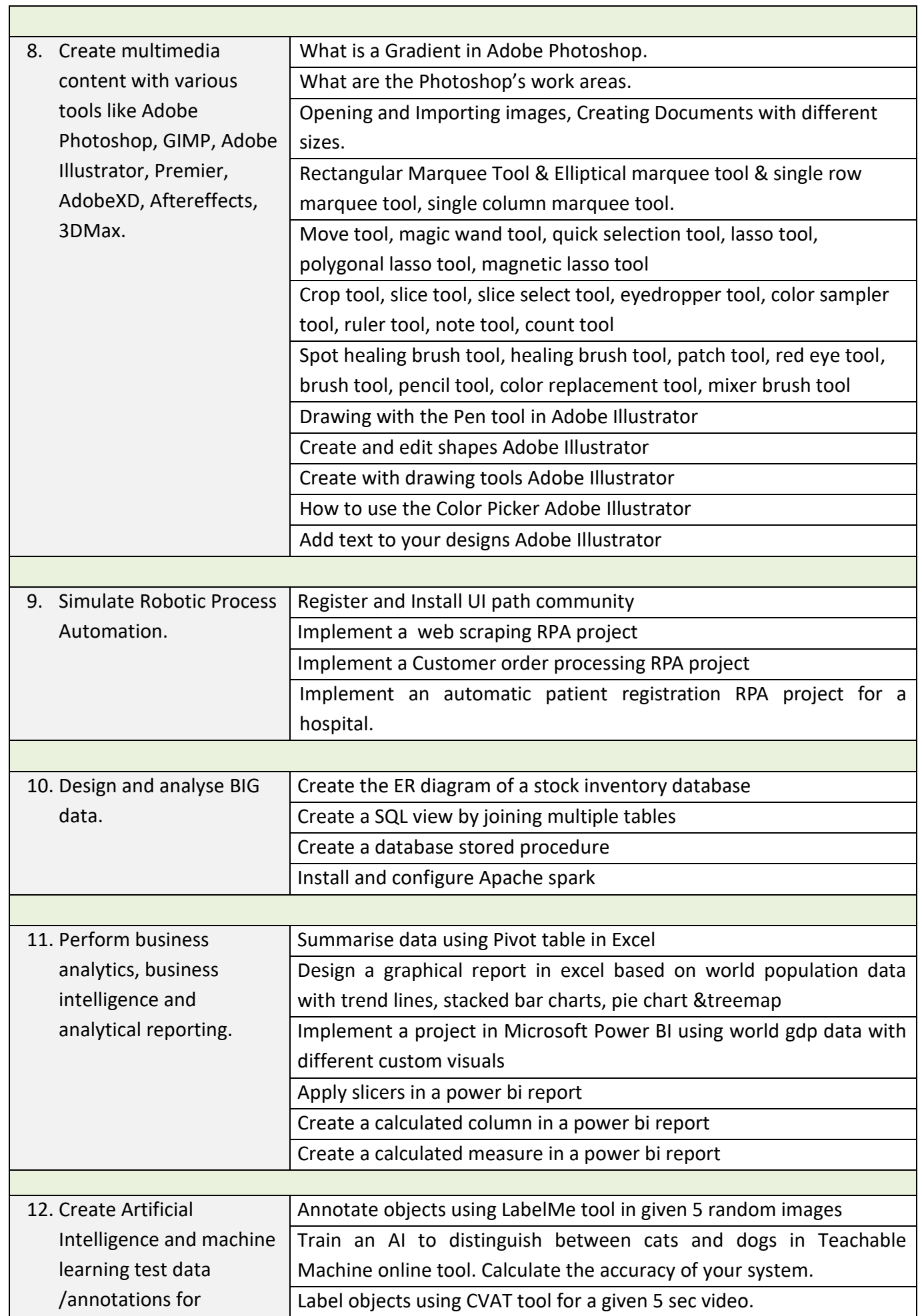

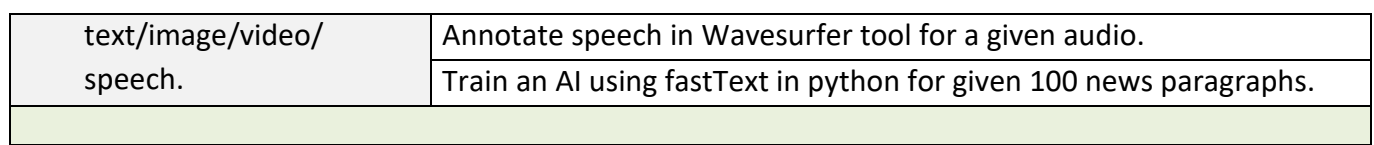

#### **8. INFRASTRUCTURE**

ă

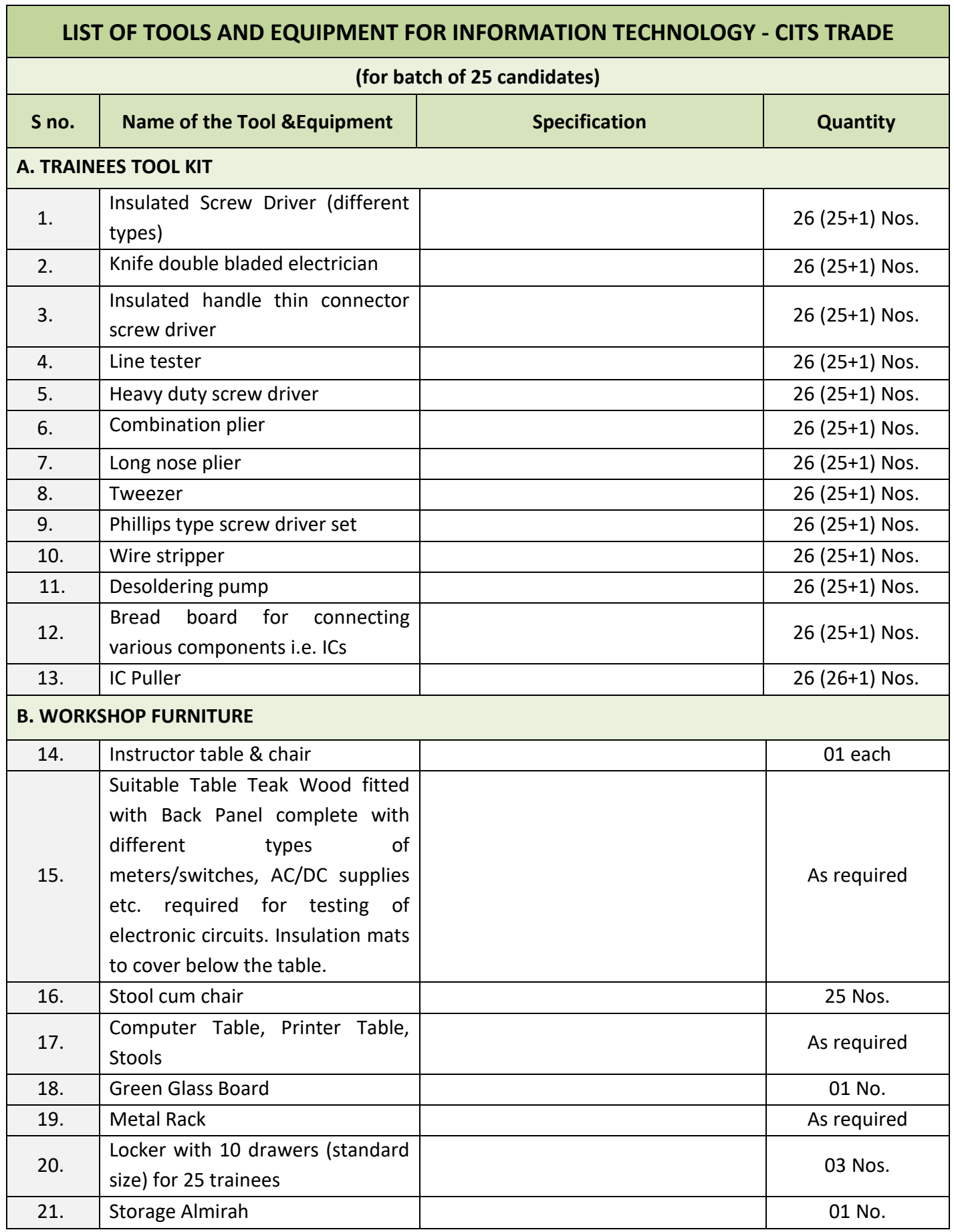

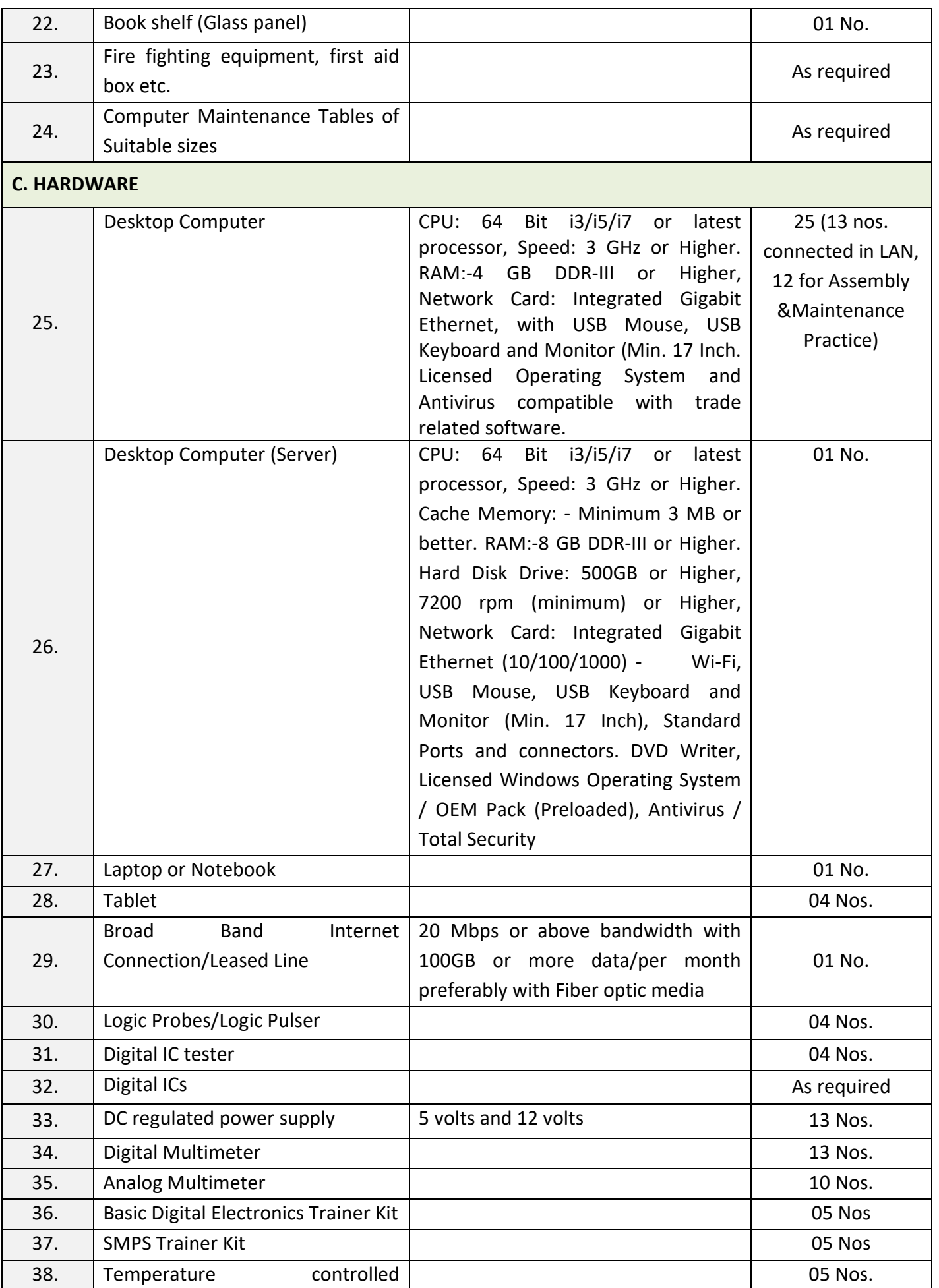

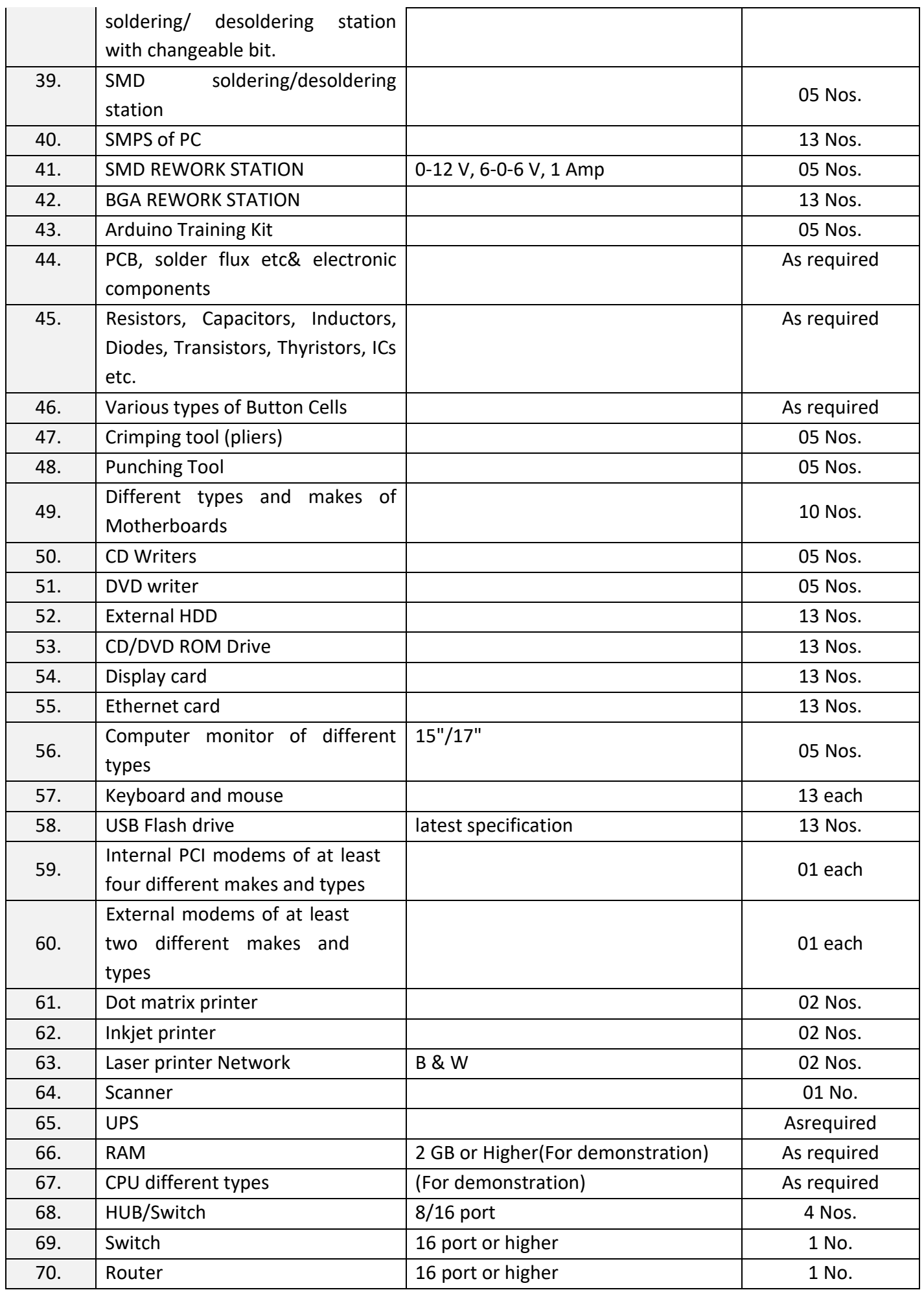

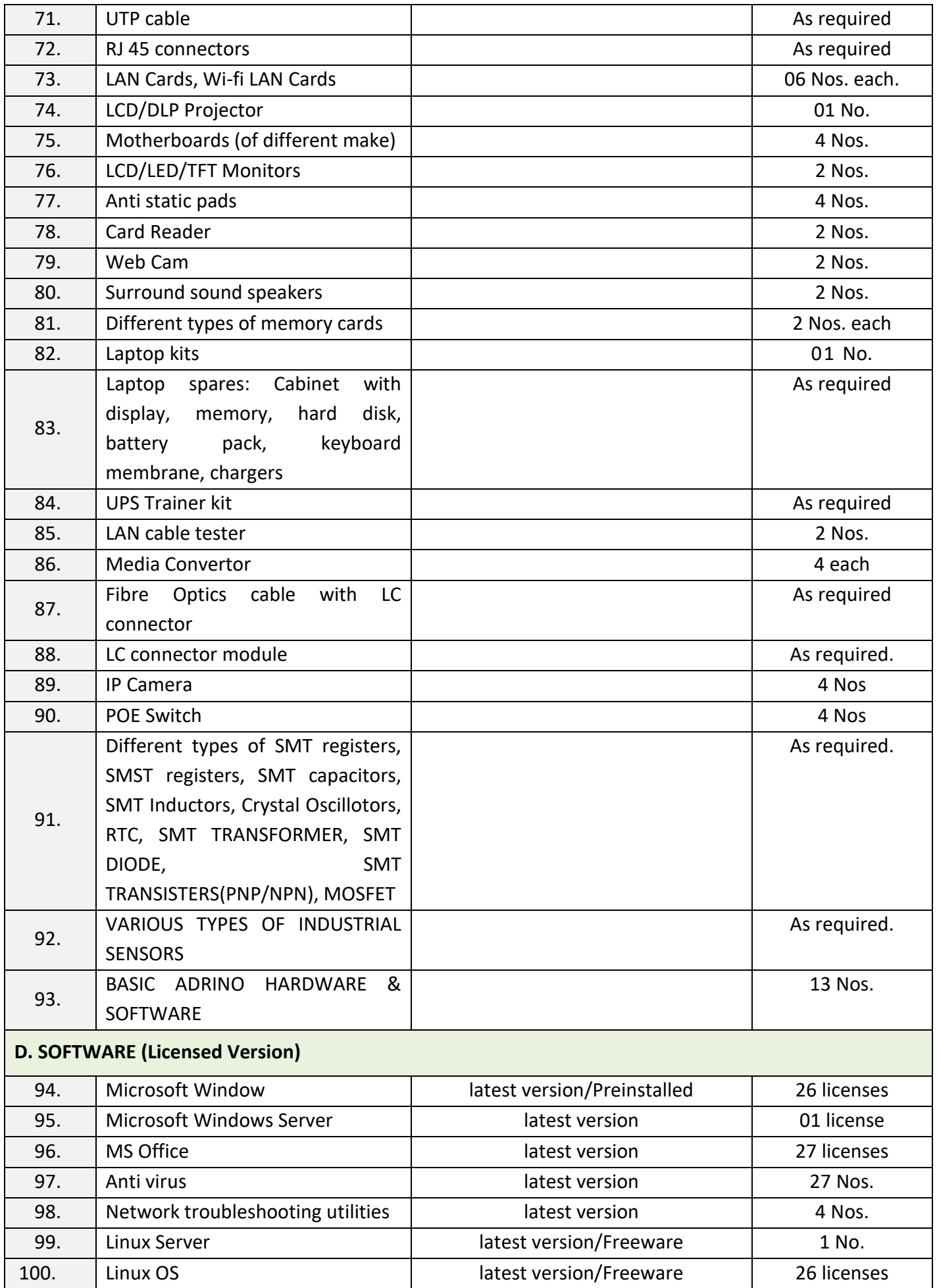

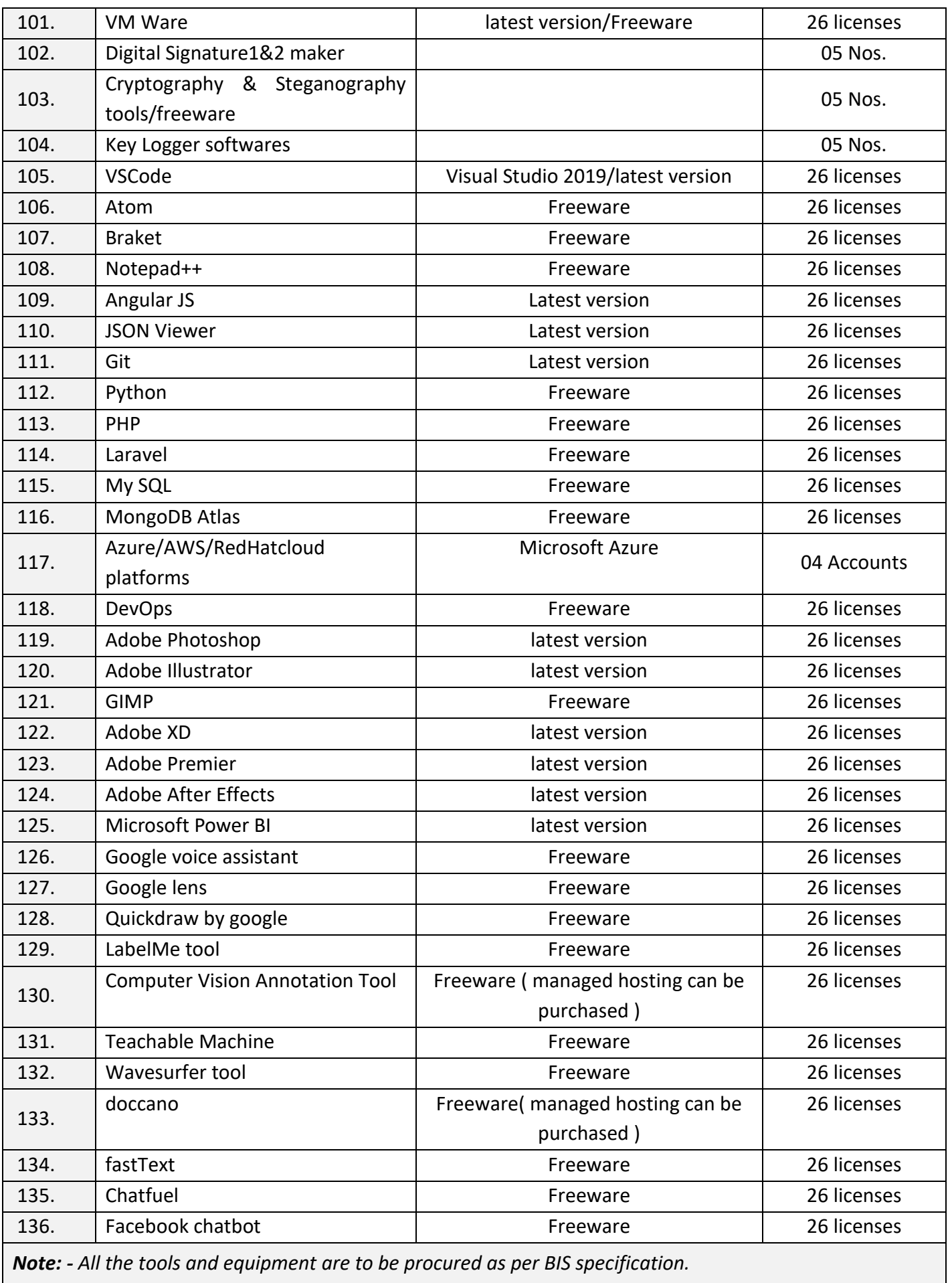

#### **ANNEXURE – I**

The DGT sincerely acknowledges contributions of the Industries, State Directorates, Trade Experts, Domain Experts and all others who contributed in revising the curriculum. Special acknowledgement is extended by DGT to the following expert members who had contributed immensely in this curriculum.

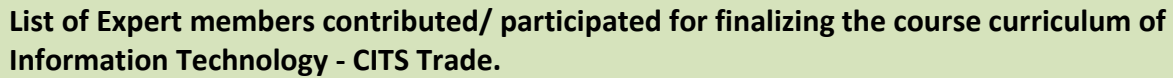

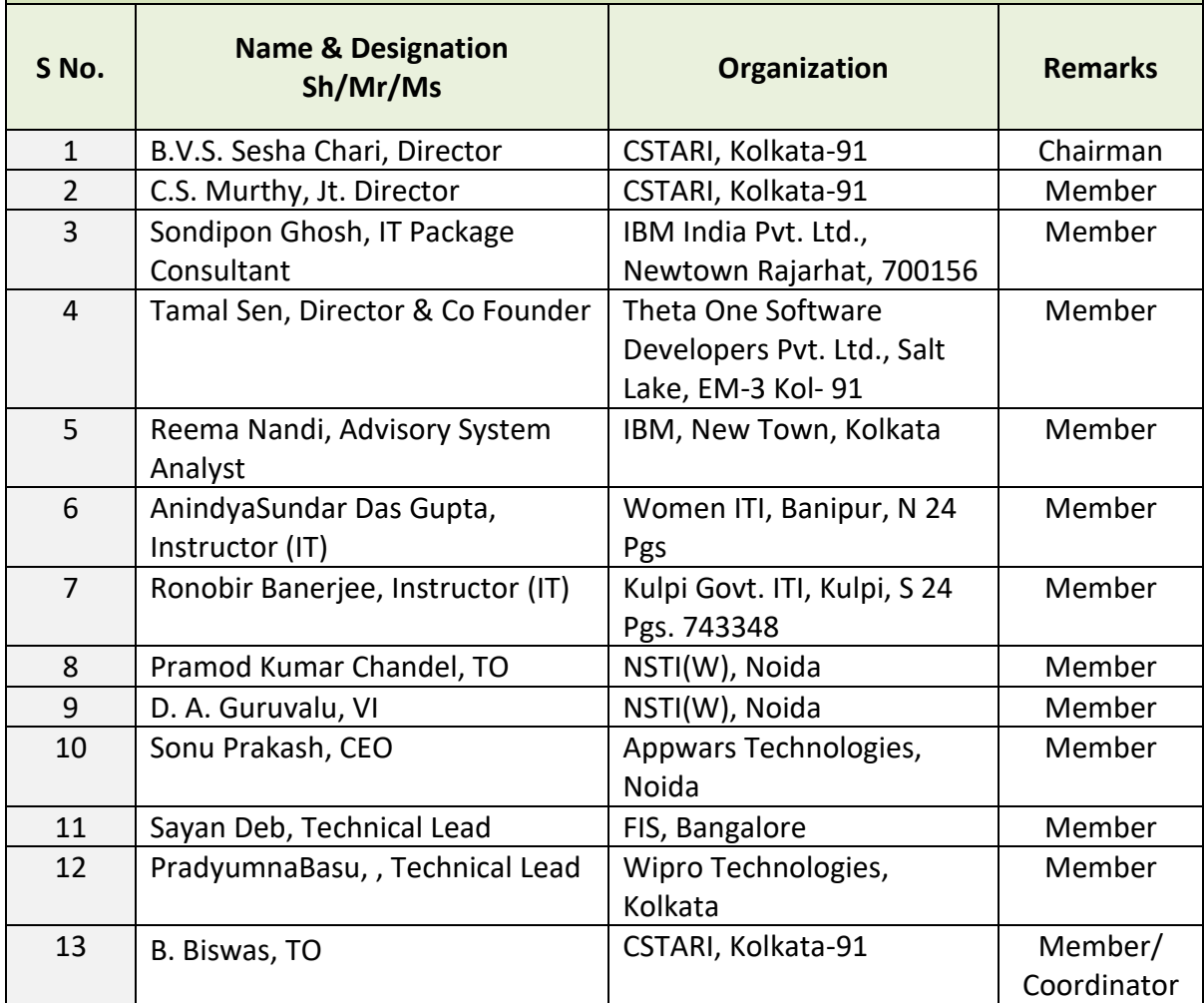

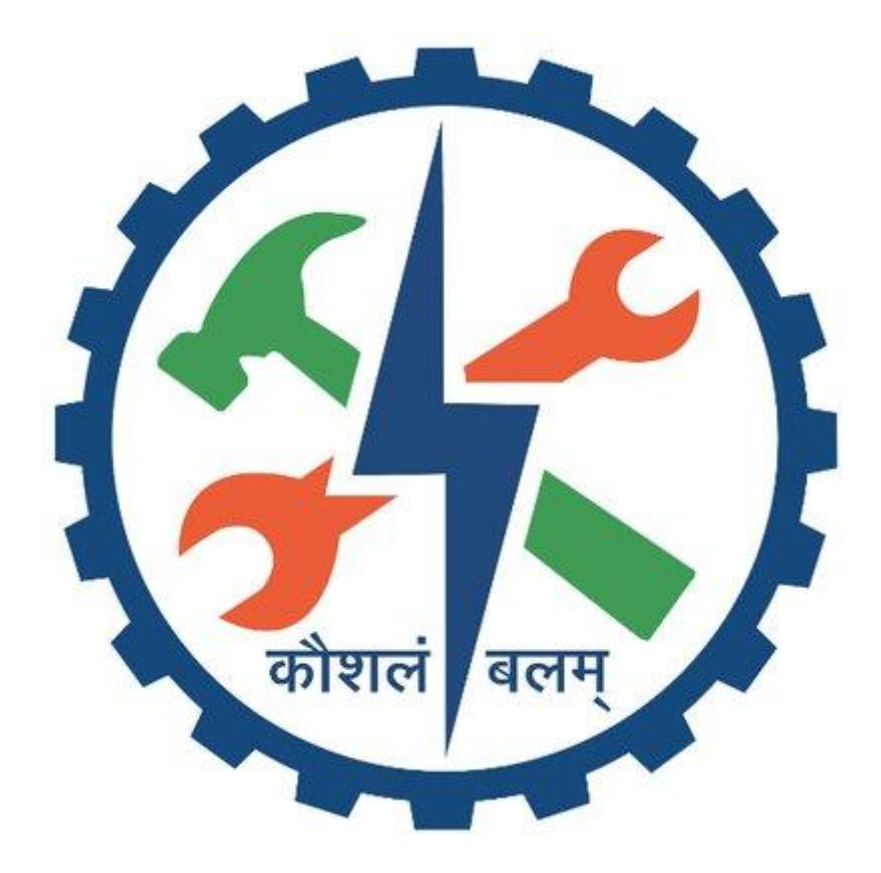